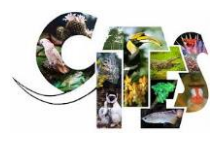

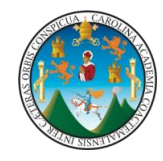

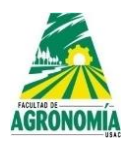

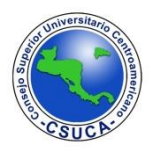

# **CONVENCIÓN SOBRE EL COMERCIO INTERNACIONAL DE ESPECIES AMENAZADAS DE FAUNA Y FLORA SILVESTRES**

#### **PROGRAMA DE ESPECIES DE ÁRBOLES DE LA CITES FINANCIADO POR LA UNIÓN EUROPEA**

# **PROYECTO CITES S-566 "ANÁLISIS INTEGRAL DE ESPECIES ARBÓREAS DEL GÉNERO DALBERGIA Y SIMILARES A TRAVÉS DEL LABORATORIO FORENSE DE MADERAS PARA EL FORTALECIMIENTO DE LA CITES EN GUATEMALA"**

# **SEGUNDO OBJETIVO: "CARACTERIZAR MOLECULARMENTE TODAS LAS ESPECIES ARBÓREAS DEL GÉNERO DALBERGIA DE GUATEMALA Y DILUCIDAR ASPECTOS TAXONÓMICOS VINCULADOS AL GÉNERO"**

**PRODUCTO 2.2. CARACTERIZACIÓN MOLECULAR DE LAS ESPECIES ARBÓREAS DEL GÉNERO DALBERGIA DE GUATEMALA Y DILUCIDACIÓN DE ASPECTOS TAXONÓMICOS RELACIONADOS AL GÉNERO.**

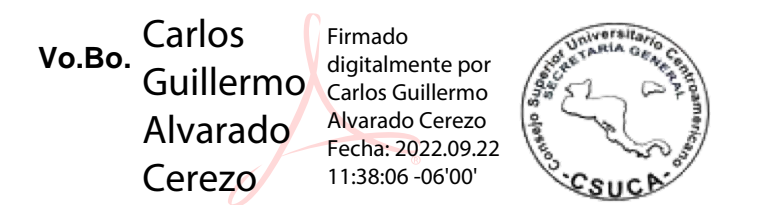

**AGOSTO 2022**

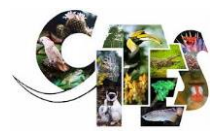

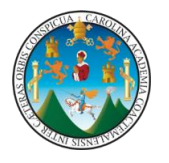

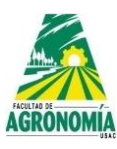

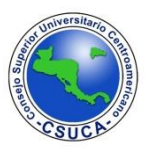

**PRODUCTO 2.2. CARACTERIZACIÓN MOLECULAR DE LAS ESPECIES ARBÓREAS DEL GÉNERO DALBERGIA DE GUATEMALA Y DILUCIDACIÓN DE ASPECTOS TAXONÓMICOS RELACIONADOS AL GÉNERO.**

# **AUTORES:**

**Ing. Agr. M. Sc. José Alejandro Ruiz Chután Ing. Agr. Julio Ernesto Berdúo Sandoval**

# **ESPECIALISTAS BÓTANICOS:**

**Ing. Agr. M. Sc. Myrna Ethel Herrera Sosa (Coordinadora del Proyecto, identificación y colecta botánica y de muestras de material para análisis molecular)**

**Ing. Agr. M. Sc. José Linares (identificación botánica)**

**Ing. Agr. Juan José Castillo Mont (identificación botánica)**

**Ing. Agr, David Elías Mendieta Jiménez (identificación botánica)**

**Ing. For. Luis Eduardo Velásquez Mendez (colecta botánica y del material para análisis molecular)**

**Ing. For. M. A. Pascuala Elisa Choxom Chamorro (colecta botánica y del material para análisis molecular)**

# **AGOSTO 2022**

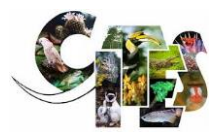

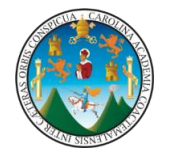

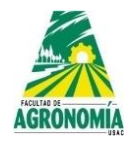

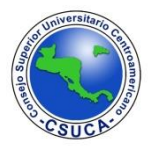

### **INTRODUCCIÓN**

Los inventarios de biodiversidad a gran escala, esenciales para los esfuerzos de conservación, requieren una identificación rápida y precisa de las especies (Mace, 2004). La identificación taxonómica de los árboles tropicales puede ser difícil porque, aunque las especies estrechamente relacionadas pueden parecer morfológicamente similares, los árboles individuales de una especie pueden diferir morfológicamente dependiendo de su edad y de las condiciones de crecimiento (Parmentier et al., 2013). Además, es muy difícil determinar la especie cuando el espécimen está incompleto o fragmentado (Costion et al., 2011; Gonzalez et al., 2009; Nithaniyal et al., 2014).

*Dalbergia* es un género que comprende cerca de 250 especies de arbustos y árboles ampliamente distribuidos por los trópicos (Cardoso et al., 2013; Vatanparast et al., 2013). Varias especies de este género, especialmente los llamados "palos rosa", destacan debido a que son ampliamente valorados por su madera de alta calidad (Li et al., 2017). El duramen de estos palos rosa es increíblemente duro, denso y resistente, por lo que es ideal para fabricar adornos, muebles finos y ebanistería, instrumentos musicales y madera de lujo para decorar (Hassold et al., 2016; Jenkins et al., 2002). Debido a la gran demanda de esta madera excepcional, las especies de árboles de *Dalbergia* están protegidas por la Convención sobre el Comercio Internacional de Especies Amenazadas de Fauna y Flora Silvestres (CITES); sin embargo, muchas especies siguen siendo objeto de tala ilegal (Espinoza et al., 2015). China, uno de los mayores compradores mundiales de maderas duras tropicales y muebles de palo rosa, recibe la mayor parte de la madera de palo rosa talada en el mundo (Barrett et al., 2010).

En los últimos años, los enfoques de separación de especies basados en las secuencias de ADN han ganado popularidad debido, principalmente, a la baja de precios en las tecnologías de secuenciación (Carstens et al., 2013; Cheng et al., 2021; Flot, 2015). La información de las secuencias de ADN se ha utilizado con éxito para discriminar entre las especies del género *Dalbergia* para apoyar las estrategias de conservación (Bhagwat et al., 2015; Hartvig et al., 2015; Hassold et al., 2016; Yu

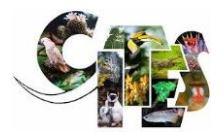

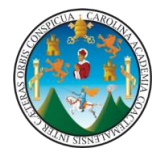

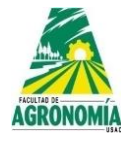

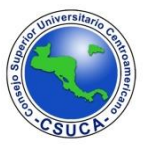

et al., 2016), revelar las relaciones filogenéticas (Cardoso et al., 2013; Li et al., 2017; Sotuyo & Pedraza-ortega, 2022; Vatanparast et al., 2013) y describir su biogeografía (Rahaingoson et al., 2022). Sin embargo, ninguno de estos estudios incluye muestras de especímenes colectados en Guatemala.

Actualmente, existen nuevos reportes de especies de *Dalbergia* para Guatemala; no obstante, se presenta una confusión botánica en la identificación de algunas especies morfológicamente similares. El objetivo en este estudio fue contribuir a dilucidar la taxonomía de las especies arbóreas del género *Dalbergia* reportadas en Guatemala a través de nueve métodos de delimitación molecular ampliamente reportados. Debido a una previa caracterización botánica, se planteó la hipótesis de la existencia de nuevas especies dentro del complejo *D. tucurensis*, *D. calcyna* y *D. retusa*. Para lograr el objetivo de la investigación, se secuenciaron tres marcadores de ADN (ITS, matK y trnH-psbA) de especímenes del género *Dalbergia* colectados en las zonas de distribución de Guatemala. Los resultados demostraron la capacidad de los marcadores de ADN para recuperar las relaciones evolutivas de los especímenes analizados, así como la discriminación necesaria para la delimitación de especies. Los métodos de locus individual y multilocus, tanto de enfoque de reconstrucciones filogenéticas, métodos de coalescencia como de distancias genéticas, fueron consistentes en la delimitación de ocho unidades taxonómicas operativas (OTU). Cinco de las las OTU coincidieron con la previa identificación botánica de *D. calderonii, D. tucurensis, D. stevensonii, D. calycina* y *D. retusa var. cuscatlanica.* Las tres OTU restantes se distribuyeron como una nueva especie dentro del complejo *D. tucurensis*, una nueva especie filogenéticamente cercana a *D. calycina* y una variedad aún por definir dentro de *D. retusa.* codificada como *D. retusa var* ¿?. Los hallazgos de este estudio consolidan el uso de marcadores de secuencia de ADN como un método de identificación rápido y fiable para identificar y delimitar las especies de *Dalbergia*. Este método promueve el fortalecimiento de las estrategias de control del comercio ilegal de madera de estas valiosas especies, aportando así un insumo invaluable en la conservación de las especies arbóres del genéro *Dalbergia* en Guatemala.

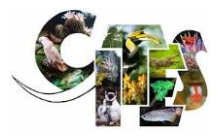

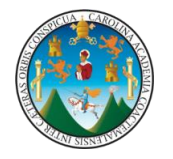

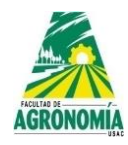

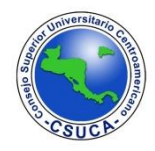

# **REVISIÓN DE LITERATURA**

### **Concepto de especie**

Determinar correctamente los límites de las especies es crucial para descubrir la diversidad de la vida, ya que determina si diferentes organismos individuales son o no miembros de la misma entidad (Dayrat, 2005). Tradicionalmente, las especies han sido establecidas, sobre todo, a partir de la morfología y denominadas como "morfoespecies" (Cain, 1954). Sin embargo, bajo el concepto de especie unificada que define a las especies como segmentos de linajes evolutivos a nivel de población (De Queiroz, 2007), la morfología distintiva, la monofilia recíproca para los haplotipos, el aislamiento reproductivo y la ecología divergente pueden surgir en diferentes momentos y en diferentes órdenes durante el proceso de especiación (de Queiroz, 1998; Leaché et al., 2009). Por lo tanto, las morfoespecies sólo pueden considerarse como hipótesis que deben ponerse a prueba mediante diferentes enfoques y utilizando múltiples líneas de evidencia (De Queiroz, 2007). Las morfoespecies sobredivididas pueden dar lugar a una sobreestimación de la biodiversidad y, por tanto, a un desperdicio de recursos de conservación (Hong, 2016). De esta forma, las morfoespecies con gran variación intraespecífica y plasticidad morfológica necesitan especialmente una reevaluación con respecto a su morfología, genética y ecología (Cheng et al., 2021).

#### *Métodos moleculares para la delimitación de especies*

Con los bajos precios actuales para la generación de datos de secuencias de ADN, el uso de criterios moleculares para la identificación y delimitación de especies se está convirtiendo en algo rutinario (Carstens et al., 2013; Flot, 2015). Impulsados por las iniciativas mundiales para la identificación basada en el ADN (por ejemplo, el código de barras del ADN), los métodos para la delimitación de especies basados en un solo locus han aumentado en número y ahora se utilizan ampliamente (Begerow et al., 2012; Hebert et al., 2003).

Varios autores han destacado la dificultad y la supuesta inexactitud de la delimitación basada en un solo locus, sobre todo debido a varios procesos naturales

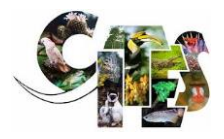

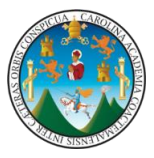

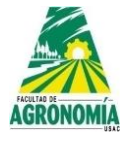

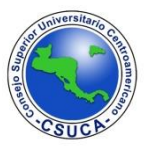

que pueden confundir la señal filogenética (por ejemplo, incongruencias entre las historias genéticas y los árboles de especies) (Carstens et al., 2013; Dowton et al., 2014; Hubert & Hanner, 2015). No obstante, los métodos de delimitación de especies de un solo locus siguen utilizándose y su impacto en las inferencias de la diversidad de especies debe evaluarse ampliamente (da Silva et al., 2017).

Existen muchos métodos con el objetivo principal de elaborar hipótesis de delimitación de especies a partir de datos de secuencias de ADN. Cada uno de estos métodos se basa, en gran medida, en un número de suposiciones simplificadoras que se relacionan con el espacio de parámetros que estos métodos se permiten explorar (Carstens et al., 2013). Con respecto a los métodos actuales para la delimitación de especies basada en el ADN, Hubert y Hanner (2015) clasificaron a grandes rasgos estos enfoques en categorías: métodos filogenéticos, métodos coalescentes y métodos filogenéticos-coalescentes.

Los métodos filogenéticos se basan en el patrón de ramificación de una topología arbórea dada (sin la modelización del proceso de coalescencia dentro de las especies) para definir los umbrales de divergencia de las secuencias y determinar los grupos individuales que luego se reconocen como especies (Hubert & Hanner, 2015).

#### **Automatic Barcode Gap Discovery**

Un ejemplo de una implementación ampliamente utilizada de la delimitación filogenética de especies es el método Automatic Barcode Gap Discovery– ABGD (Puillandre et al., 2012). En ABGD, la hipótesis primaria de las especies se define después de la suposición de la existencia de una brecha para los valores de distancia dentro y entre los grupos de individuos, después de sucesivas pruebas de agrupación y umbrales (Puillandre et al., 2012).

#### **Assemble Species by Automatic Partitioning**

Por otra parte, Assemble Species by Automatic Partitioning (ASAP), es un nuevo método para construir particiones de especies a partir de alineaciones de secuencias de un solo locus (es decir, conjuntos de datos de códigos de barras).

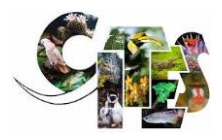

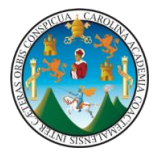

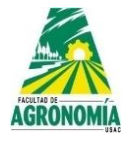

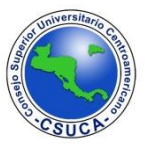

Aunque se basa en la teoría evolutiva, ASAP es la implementación de un algoritmo de agrupación jerárquica que sólo utiliza las distancias genéticas por pares, evitando la carga computacional de la reconstrucción filogenética. Lo más importante es que ASAP propone particiones de especies clasificadas por un nuevo sistema de puntuación que no utiliza ningún conocimiento biológico previo de la diversidad intraespecífica (Puillandre et al., 2021).

### **General Mixed Yule Coalescent**

Con la popularización de la teoría coalescente, el uso de criterios basados en la genealogía (es decir, métodos coalescentes y métodos filogenéticos-coalescentes) para la delimitación de especies ha crecido en popularidad (Dowton et al., 2014). Entre los métodos de delimitación de especies que tienen en cuenta los procesos filogenéticos-coalescentes, y que se basan en un solo locus, el General Mixed Yule Coalescent – GMYC (Pons et al., 2006) es uno de los algoritmos más populares. El GMYC identifica las especies mediante la optimización de un punto de intercambio entre el proceso coalescente y un patrón de ramificación más profundo, característico del surgimiento de las especies (Pons et al., 2006). El GMYC, sin embargo, sólo es adecuado para árboles ultramétricos (todos los caminos desde la raíz hasta una terminal tienen la misma longitud). En este caso, los árboles ultramétricos se obtienen comúnmente como árboles de consenso a partir de los programas informáticos que implementan las búsquedas bayesianas. Sin embargo, en estas situaciones, la estocasticidad presente en la búsqueda del método de Cadenas de Markov Monte Carlo (MCMC) no se explota de forma adecuada (Reid & Carstens, 2012). Este problema se resuelve con métodos que permiten el uso de árboles múltiples a partir de la distribución posterior de los árboles de los análisis bayesianos (Reid & Carstens, 2012). Por otra parte, el GMYC múltiple (mGMYC) es una implementación que permite la mayor credibilidad al GMYC incluyendo el uso de múltiples umbrales temporales para la diferenciación del proceso de ramificación superficial (proceso coalescente) y de ramificación más profunda (diversificación interespecífica) en una filogenia (Monaghan et al., 2009).

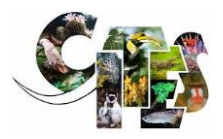

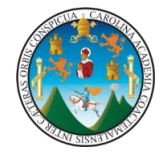

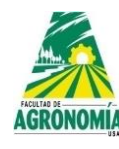

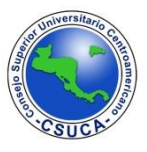

#### **Poisson Tree Processes**

Todos los algoritmos mencionados anteriormente utilizan genealogías cuyas longitudes de rama están dadas en unidades de tiempo. Sin embargo, Zhang y colaboradores (2013) implementaron Poisson Tree Processes (PTP) como una alternativa al GMYC. En PTP, el proceso de diversificación de la especiación se obtiene considerando el número de sustituciones (en lugar del tiempo como en el GMYC) en una rama determinada, en principio el número de sustituciones parece ser mayor entre especies que dentro de ellas (Zhang et al., 2013).

Por otra parte, bPTP es una implementación bayesiana del modelo PTP para la delimitación de especies que utiliza un muestreador de MCMC para producir la probabilidad posterior de las delimitaciones de especies en los árboles filogenéticos. bPTP puede trabajar tanto en un solo árbol filogenético como en múltiples árboles del análisis filogenético bayesiano. El uso de árboles procedentes del análisis filogenético bayesiano puede dar cuenta de las incertidumbres en la inferencia filogenética, pero con el coste de un tiempo de ejecución mucho mayor (Zhang et al., 2013). En una nueva implementación de PTP (multi-rate Poisson tree processes, mPTP), se tienen en cuenta los distintos valores de divergencia intraespecífica causados por las diferencias en el proceso evolutivo, y deberían conferir más credibilidad a la delimitación de las especies (Kapli et al., 2017).

#### **Species Tree and Classification Estimation, Yarely**

Cuando se cuenta con datos multilocus el método STACEY -Species Tree and Classification Estimation, Yarely- es ampliamente utilizado. Este programa se basa en la coalescencia multiespecífica tal y como se implementa en el programa BEAST -Bayesian Evolutionary Analysis Sampling Trees (Heled & Drummond, 2010), pero utiliza una extensión de este modelo llamada modelo de nacimiento-muerte-colapso (Jones, 2017). Este modelo asume a priori "grupos mínimos" de individuos, que pueden ser fusionados, pero no divididos por el programa. Hay varios priores específicos para la delimitación de especies. La más importante, la prioridad de peso de colapso, proporciona información sobre el número probable de especies en

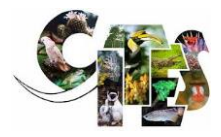

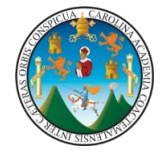

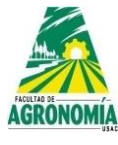

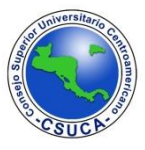

un análisis de delimitación, donde los valores cercanos a 1 significan menos especies.

# **DNA Barcoding**

En el código de barras de ADN, la secuencia de una región corta de ADN se utiliza para la identificación precisa de especies (Shaw et al., 2002), complementando los métodos taxonómicos clásicos (Ren et al., 2010). Aunque el código de barras del ADN se ha utilizado con éxito para discriminar las especies animales, la aplicación de este enfoque para discriminar las especies vegetales es más difícil debido a las numerosas dificultades que plantea (Fazekas et al., 2009). Los genomas mitocondriales de las plantas presentan bajas tasas de sustitución de nucleótidos y altas tasas de reordenación cromosómica, mientras que en el genoma nuclear se produce una amplia duplicación de genes (Álvarez & Wendel, 2003).

Los estudios iniciales de códigos de barras de ADN en plantas han propuesto algunas regiones codificantes y no codificantes en el cloroplasto, como rbcL y trnHpsbA (Kress et al., 2005), matK, rpoB, rpoC1 y trnH-psbA (Chase et al., 2007) y atpF/H, matK, psbK/I y trnH- psbA (Chase et al., 2007) como candidatos prometedores.

Sin embargo, las regiones codificantes de evolución lenta de los genomas de los plástidos podrían no poseer suficiente variación para discriminar especies de plantas estrechamente relacionadas y esto podría disminuir su potencial como códigos de barras efectivos (Pettengill & Neel, 2010). Esto puede superarse analizando los loci seleccionados individualmente o en combinación (Chase et al., 2005; Kress & Erickson, 2007). La región nuclear recientemente evolucionada, es decir, el espaciador transcrito interno nuclear del gen ribosómico (ITS) también se ha propuesto como un potencial código de barra (Chen et al., 2010).

# **Complicaciones en la determinación morfológica en el género** *Dalbergia*

Las especies de *Dalbergia* son morfológicamente variables y poseen una amplia gama de preferencias de hábitat. Esto dificulta la clasificación de las especies (Carvalho, 1997). En las últimas décadas, muchas revisiones basadas en

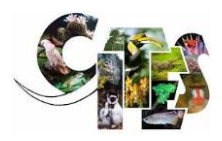

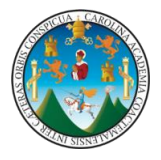

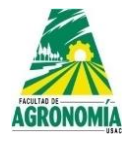

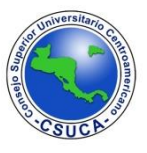

características morfológicas han hecho que la especiación taxonómica de *Dalbergia* sea un reto (Carvalho, 1997; Chen et al., 2010; Ohashi, 1997). Por otra parte, como la madera de las especies de *Dalbergia* se comercializa ilegalmente en algunos países, es difícil demostrar su identidad y emprender acciones legales al no existir herramientas y métodos precisos para la identificación de las especies (Nithaniyal et al., 2014). Esto ha facilitado la comercialización fraudulenta y la venta de madera de baja calidad de otras especies de árboles en lugar de *Dalbergia* (Bhagwat et al., 2015). En este contexto, el uso se marcadores de secuencias de ADN puede ayudar como una forma rápida de autentificar la madera de *Dalbergia* incluso para fines legales si es necesario.

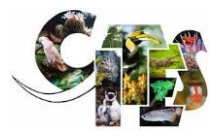

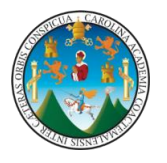

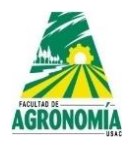

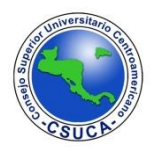

# **MATERIALES Y MÉTODOS**

#### • **Muestreo**

Durante el periodo 2021 – 2022 el equipo de botánicos conformado por: Ing. Arg. M. Sc. Myrna Herrera, Ing. For. M. A. Pascuala Choxom y el Ing. For. Luis Velásquez realizaron expediciones de campo en las áreas de distribución de las especies arbóreas del género *Dalbergia* en Guatemala. Basado en la descripción morfológica se identificaron las especies *D. calderonii, D. calycina, Dalbergia melanocardium, D. retusa var. cuscatlanica, D. stevensonii, D. tucurensis* y tres especies no identificados y codificadas como *D. retusa var. ¿?, D. sp 01* y *D. sp 02* [\(Tabla](#page-10-0) *1*). De cada especie se colectaron cinco hojas sanas y jóvenes, las cuales fueron almacenadas en bolsas plásticas con sílica gel para su deshidratación. Estas fueron etiquedas y trasladadas al laboratorio de Biotecnología Vegetal FAUSAC.

<span id="page-10-0"></span>**Tabla 1. Individuos utilizados en el estudio. Se muestran las reacciones positivas (X) y negativas (rojo) para cada marcador molecular y sitios de colecta.** 

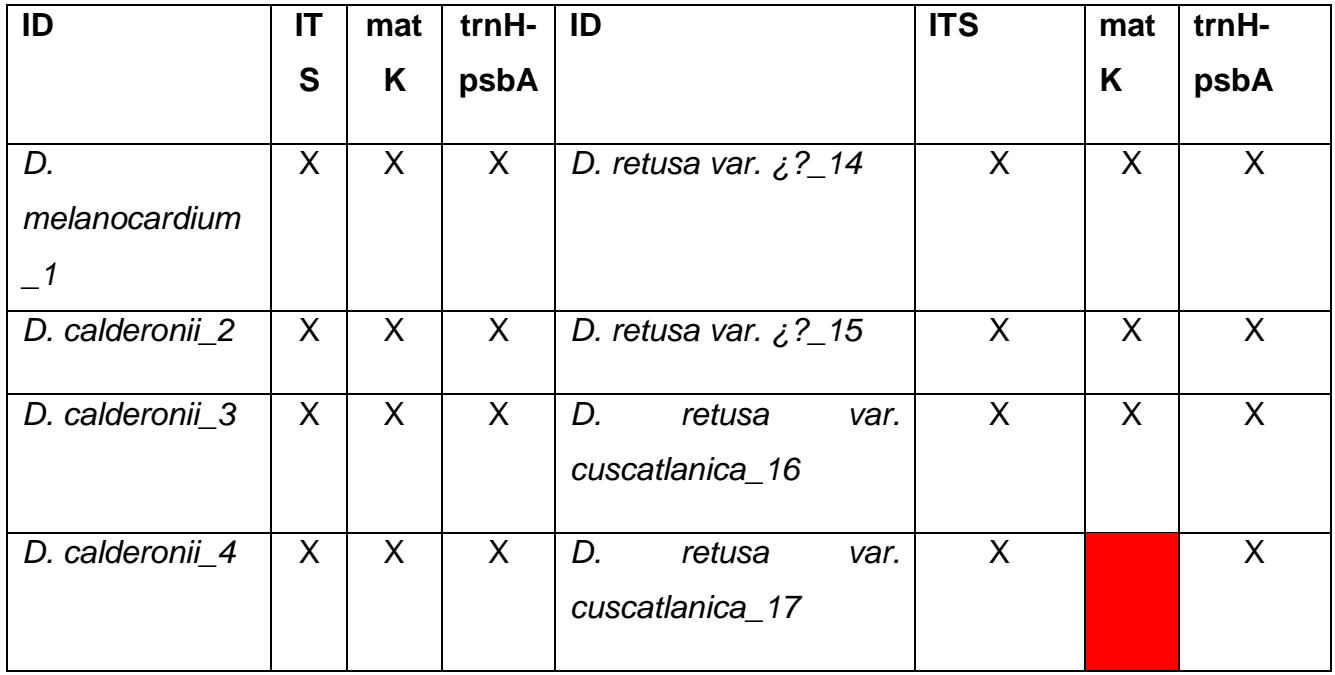

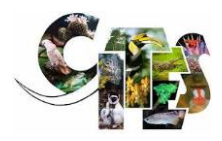

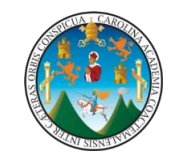

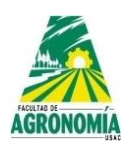

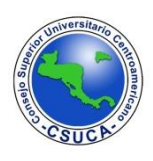

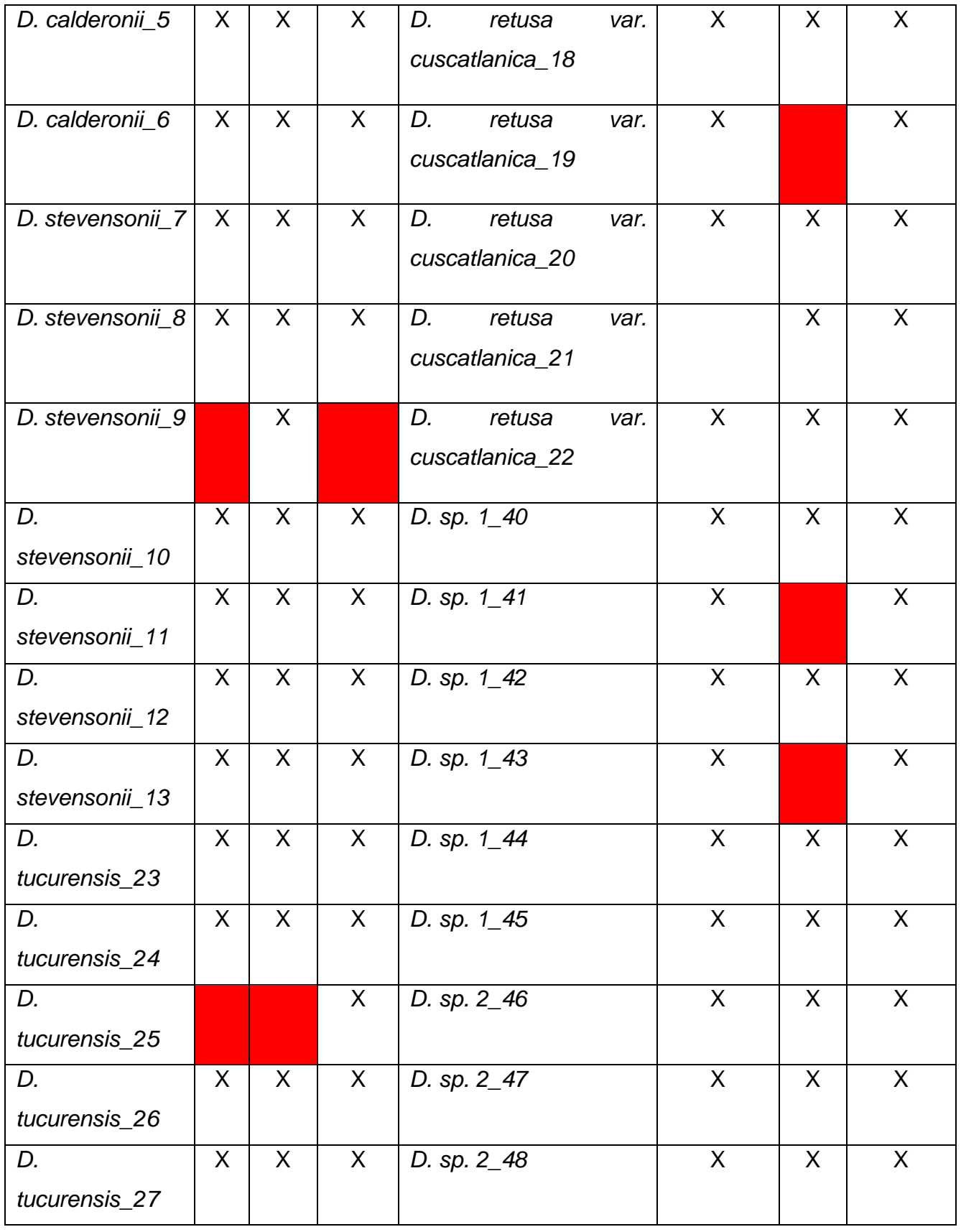

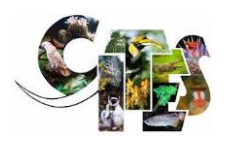

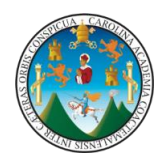

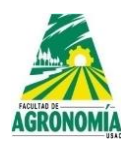

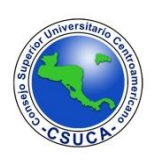

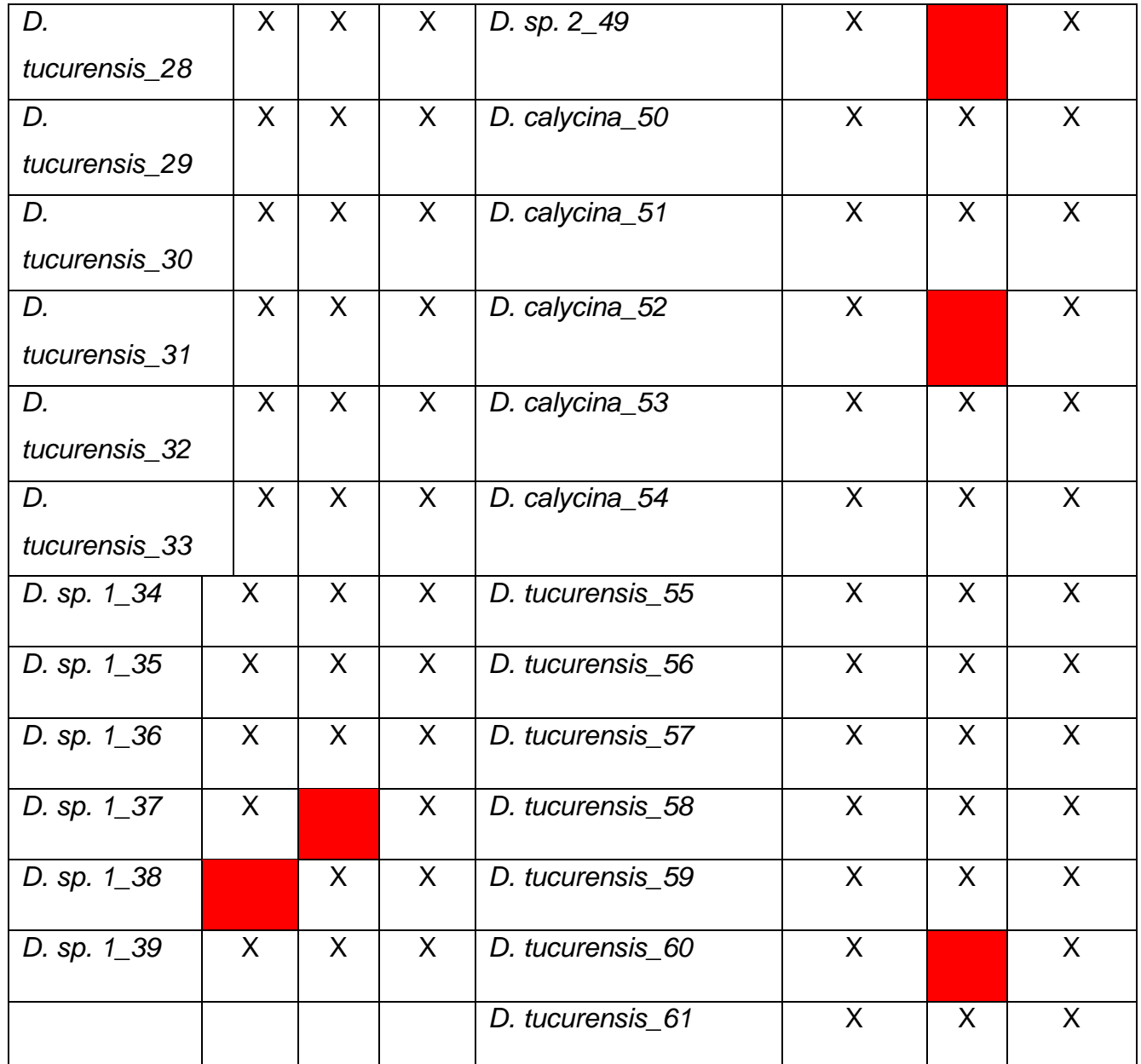

\*Las secuencias del gen rbcL no presentaron ningún polimorfismo, por lo que fueron excluídas de los posteriores análisis.

# • *Extracción de ADN*

Basado en el protocolo de Doyle (1987) y modificado por Faleiro y colaboradores (2002) se realizó la maceración del tejido foliar mezclando con 0,2 g de arena esterilizada (tamaño de partícula de 0,1-0,5 mm). Posteriormente, el macerado fue

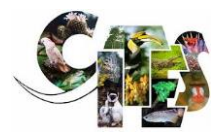

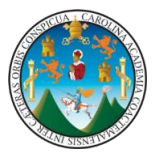

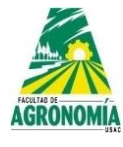

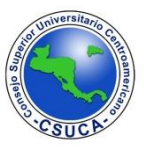

suspendido en 800 μl de solución tampón (CTAB: 2,8%; NaCl 1,3 M; EDTA 20 mM; TRIS 100 mM; PVP 1%; Mercaptoethanol 0,2%), se mezcló y agregaron 5 μl de proteinasa K (20 mg/ml) y se incubó a 65°C por 60 min, se volvió a mezclar cada 10 min y se dejó enfriar a temperatura ambiente. Posteriormente, se agregaron 700 μl de cloroformo: IAA (24:1) y se mezcló por 10 min, se centrifugó a 14000 RPM (4°C) por 10 minutos; se extrajo el sobrenadante y se mezcló por 5 min con 55 μl de CTAB 7%.

Se mezcló nuevamente con cloroformo y se repitió la centrifugación, para luego obtener otro sobrenadante que fue mezclado con isopropanol y se almacenó a 4°C por 12 horas. Luego se centrifugó y se eliminó el sobrenadante con dos lavados, el primero con 400 μl de EtOH al 96% y el segundo con 400 μl de EtOH al 70%. Se secó a temperatura ambiente y se agregaron 100 μl de agua grado PCR y 10 mg/ml de RNasa, se dejó disolver a 37°C. En Doyle (1987), modificado por Faleiro *y*  colaboradores (2002), se encuentra el protocolo más detallado. La calidad e integridad del ADN se determinó a través de fluorómetro Quantus (Promega) además de electroforesis en gel de agarosa al 0.8 % con tampón Tris-Borato-EDTA (TBE) (1.0 M Tris-Borato, 20mM EDTA, pH 8.3) y visualizado en transiluminador (Smart Blue E4000) con luz UV. Finalmente, se confirmó la extracción de las muestras de ADN de diversas especies arbóres del género *Dalbergia*. Las concentraciones se mantuvieron en un rango de 10 – 20 ng/uL (nanogramos/microlitro)

# • *Amplificación de los marcadores moleculares*

A partir de las muestras de ADN genómico se optimizaron las condiciones para la amplificación de los marcadores moleculares. La optimización incluyó los componentes para la preparación del master mix y perfil térmico. Se utilizaron tres marcadores plastidiales (trnH-psbA, matK, rbcL) y un marcador nuclear (ITS) por su capacidad para discriminar entre especies del género *Dalbergia* (Bhagwat et al., 2015; Hartvig et al., 2015) [\(Tabla](#page-14-0) 2). A partir de las condiciones reportadas para la PCR indicadas para cada marcador, se evaluaron diversas temperaturas de

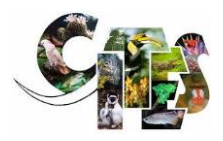

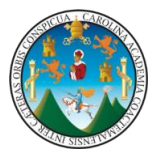

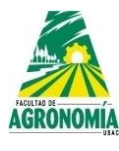

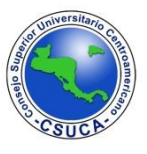

alineamiento hasta lograr la visualización de bandas claras y específicas a través de electroforesis en gel de agarosa. Las condiciones finales fueron: 50 – 70 ng de ADN genómico, 0.2 mM dNTPs y buffer 10X. El detalle del resto de reactivos, así como el perfil térmico de cada PCR se indican en la [Tabla 3.](#page-15-0) Se obtuvo un total de 240 productos de PCR distribuidos en los 4 marcadores moleculares empleados para la caracterización molecular. Cada producto de PCR fue almacenado en tubos plásticos de 1.5 mL y rotulados según la codificación del número de muestra y marcador molecular empleado. Dichos tubos fueron sellados con plástico parafilm, almacenados en frío y posteriormente entregados para el proceso de secuenciación por el método de terminación de cadena (Sanger).

# <span id="page-14-0"></span>**Tabla 2. Detalles de los cebadores utilizados en el código de barras de ADN de las especies del género Dalbergia.**

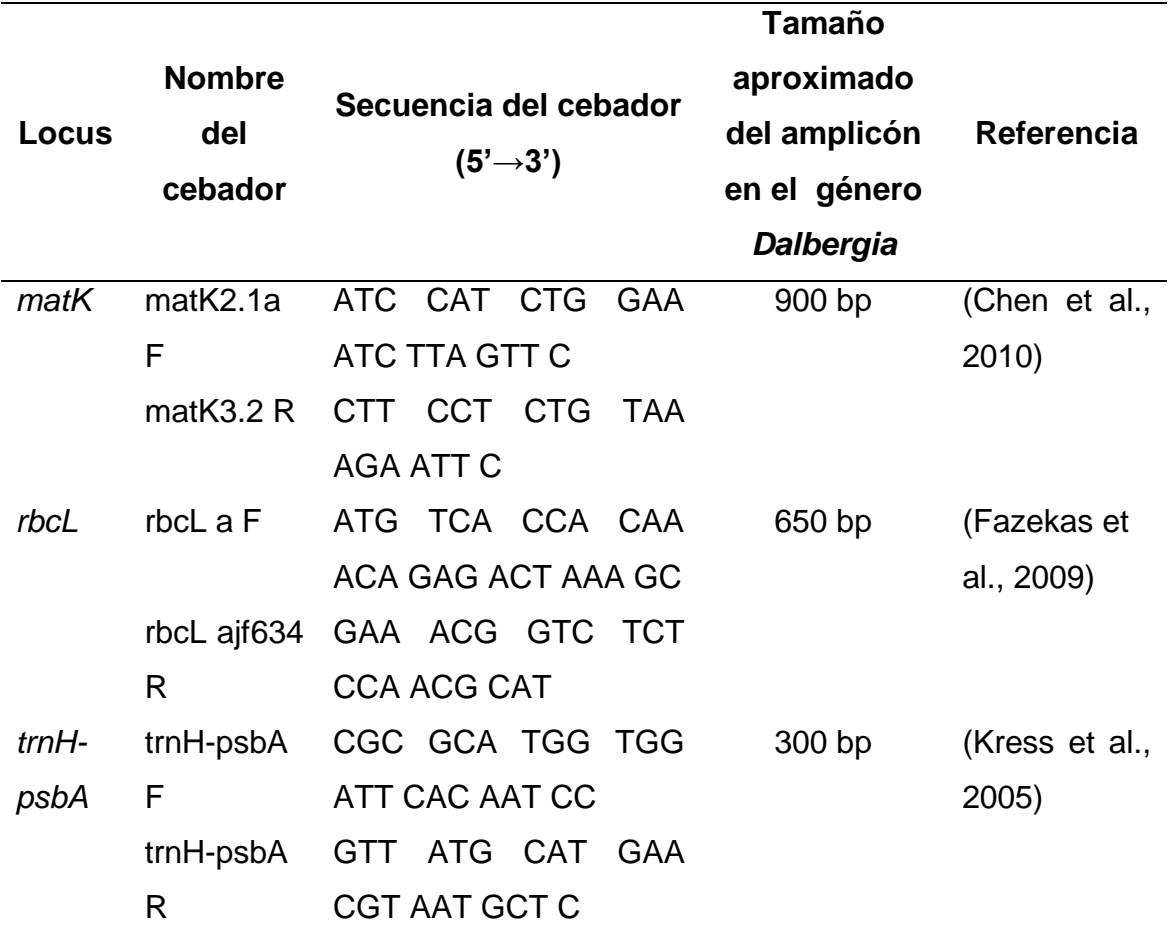

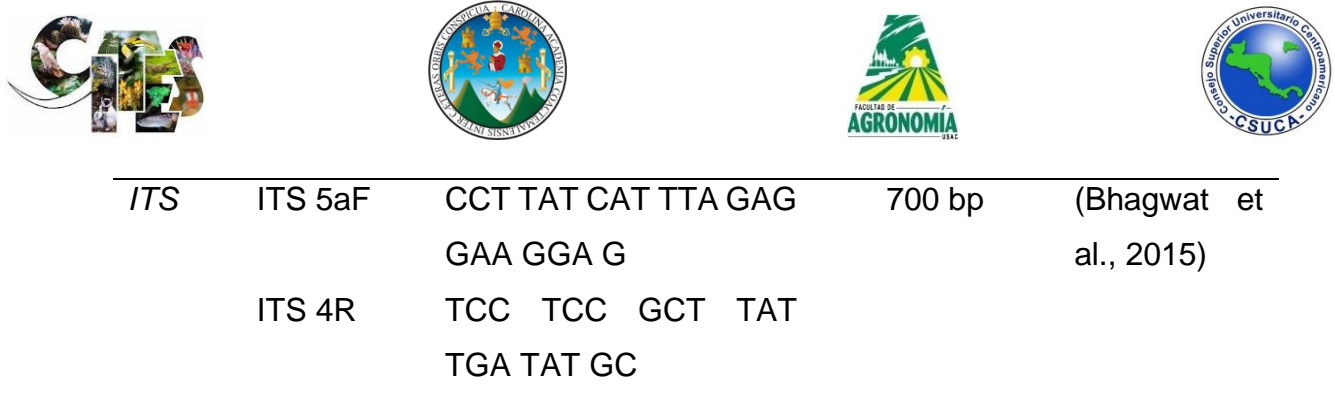

<span id="page-15-0"></span>**Tabla 3. Detalle de las condiciones de PCR para los marcadores matK, rbcL, trnH-psbA and ITS**

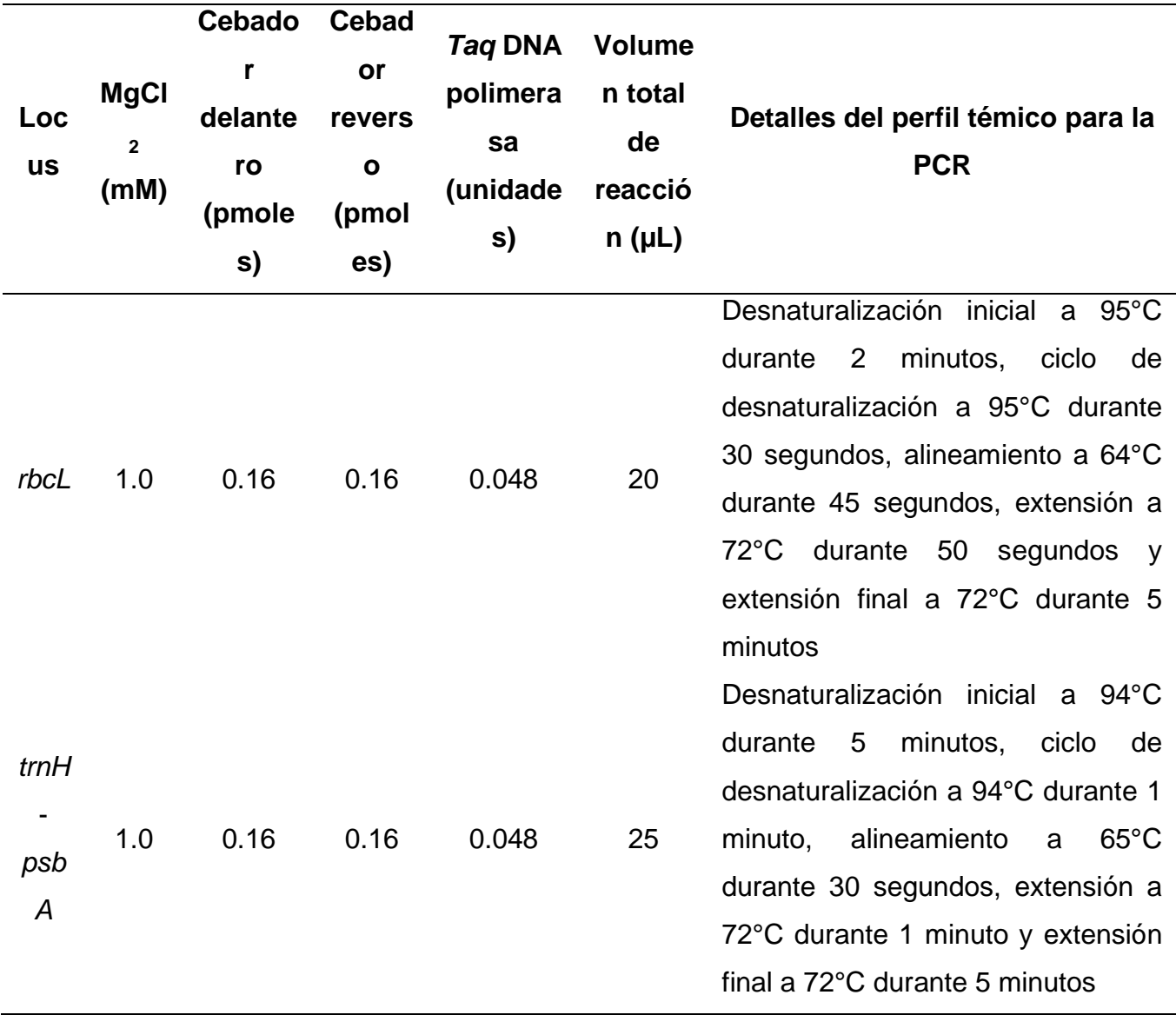

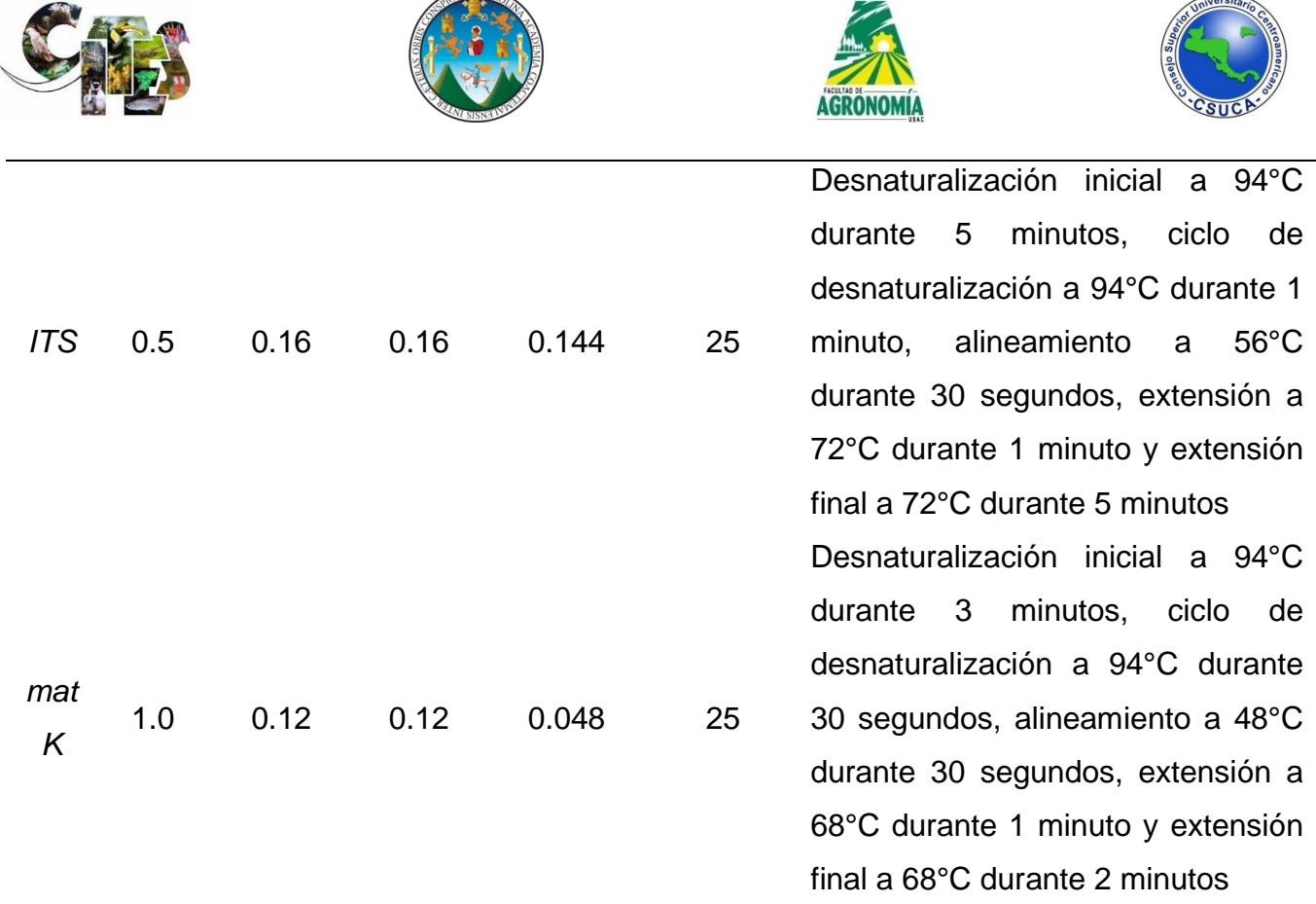

 $\overline{A}$ 

#### • *Secuenciación*

Los productos de PCR de cada marcador fueron secuenciados en arreglo bidireccional en Psomagen Inc. (Maryland, Estados Unidos) utilizando el método de terminación de cadena Sanger. Los cromatogramas resultantes fueron ensamblados y corregidos manualmente para generar las secuencias consenso utilizando el programa Geneious Prime v.2022.1.2 (Kearse et al., 2012). El alineamiento múltiple de secuencias de cada marcador se realizó con el método MAFFT (Katoh & Standley, 2013) implementado en el programa UGENE v.1.32.0 (Okonechnikov et al., 2012). Posteriormente, con el programa BMGE (Criscuolo & Gribaldo, 2010) el alineamiento múltiple fue curado para eliminar las regiones alineadas de forma ambigua, así como los caracteres muy variables (saturados) para mejorar el rendimiento general de los métodos reconstrucción filogenética y de delimitación de especies. Para los análisis que incluyeron los datos combinados de los marcadores moleculares, las secuencias fueron concatenadas con el paquete apex v.1.0.4 (Phylogenetic Methods for Multiple Gene Data) (Schliep et al., 2020) implementado en R v.4.2.0 (R Core Team, 2022). Para facilitar la reproducibilidad

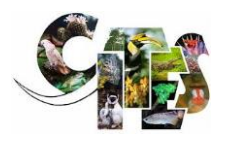

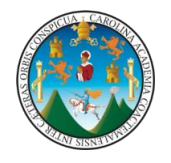

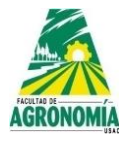

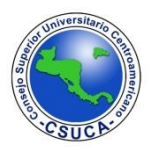

de los análisis desarrollados en R se incluye la información de la versión de R, del sistema operativo y de los paquetes adjuntos o cargados (ver anexos 2).

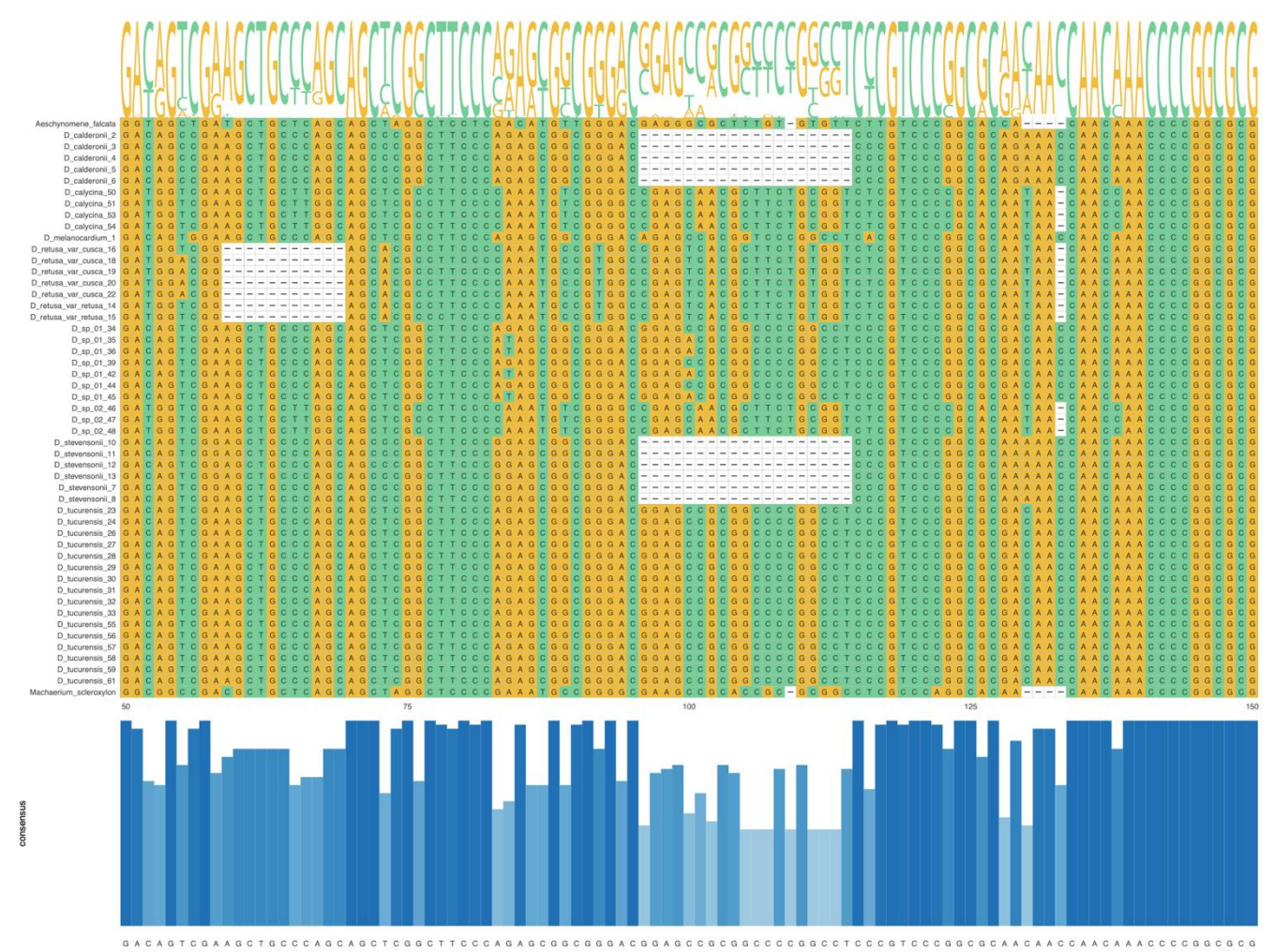

**Figura 1. Sección del alineamiento múltiple de secuencias (ITS + matK + trnHpsbA) generado con el método MAFFT y procesado con el programa BGME.**

#### • *Análisis de diversidad intra e inter especie*

Los alineamientos de cada marcador en formato nexus fueron importados en el programa DnaSP 6 v6.12 (Rozas et al., 2017) y se analizaron los polimorfismos de ADN a través de los índices S = número de sitios polimórficos (segregantes), NSPi = número de sitios de parsimonia informativa, Eta = número total de mutaciones, h  $=$  número de haplotipos, Hd  $=$  diversidad haplotípica, Pi  $=$  diversidad nucleotídica. Estos valores fueron calculados para cada marcador. Utilizando el mismo programa

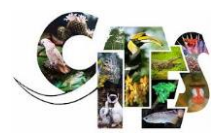

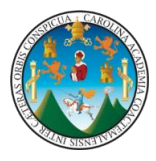

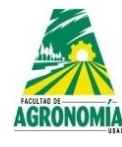

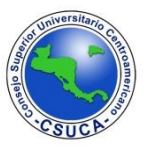

bioinformático, se analizó la divergencia de ADN entre poblaciones para lo cual se calcularon los parámetros de  $N = n$ úmero de sequencias,  $S = n$ úmero de sitios polimórficos (segregantes), h = número de haplotipos, Hd = diversidad haplotípica,  $K = n$ úmero promedio de diferencias, Pi = diversidad nucleotídica. Adicionalmente, se calculó la matriz de distancias genéticas por pares de especies expresada como el valor de Fst. Para corroborar este análisis, se generaron dendrogramas UPGMA basados en la distancia genética de Nei aplicando 10,000 replicas para determinar el valor de soporte bootstrap en cada nodo con el paquete poppr (Kamvar et al., 2014) implementado en R. Para comparar el comportamiento entre los marcadores a nivel de dendrograma, se utilizó un análisis de cofilogenia con el paquete phytools (Revell, 2012) en R.

# *Análisis filogenético*

# • *Conjunto de datos ITS, trnH y matK*

El modelo de sustitución de nucleótidos que mejor se ajustaba a cada conjunto de datos se seleccionó con el criterio informativo bayesiano (BIC), utilizando ModelFinder (Kalyaanamoorthy et al., 2017). Este programa proporciona orientación sobre el reparto de datos. Los modelos de evolución seleccionados para las secuencias de los marcadores ITS, matK y trnH-psbA fueron TN+G, TPM3 y F81, respectivamente. Además, se probó la saturación de las posiciones de codones en DAMBE7 (Xia, 2018). Estos modelos de evolución y el esquema de partición de ADN (para matK) se utilizaron para estimar las relaciones filogenéticas en el grupo de especies de *Dalbergia* basándose en los métodos reconstructivos de Máxima Verosimilitud (ML) e Inferencia Bayesiana (BI).

Las relaciones filogenéticas con ML y BI se estimaron en IQ-Tree (Nguyen et al., 2015) y MrBayes v3.2.6 (Ronquist & Huelsenbeck, 2003), respectivamente. Ambos programas fueron implementados dentro del portal CIPRES Science Gateway (Miller et al., 2012). En el análisis ML, se calculó el soporte de las ramas con 10,000 réplicas Bootstrap ultrarrápidas (UFBoot; Minh et al., 2013) y la estrategia de remuestreo GENESITE, que permite remuestrear las particiones y los sitios dentro

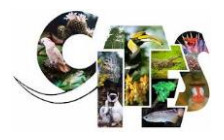

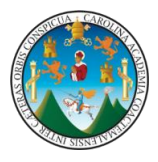

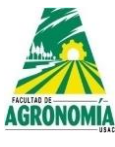

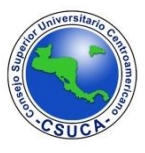

de las particiones (Gadagkar et al., 2005). Las ramas con valores de apoyo de UFBoot > 95% se consideraron fiables (Minh et al., 2013).

Para los análisis de BI, se utilizaron ocho cadenas en dos corridas independientes con 100 millones de generaciones con el método de Cadenas de Markov Monte Carlo (MCMC). Los parámetros por defecto del modelo no se modificaron y los árboles se muestrearon cada 1,000 generaciones, comenzando el análisis con un árbol aleatorio. La convergencia y la estacionalidad de cada corrida se verificaron utilizando los parámetros de probabilidad con el programa Tracer v1.7.1 (Rambaut et al., 2018), asegurándose de que todos los tamaños efectivos de las muestras (ESS) fueran superiores a 200. Luego todos los árboles anteriores a la fase de estacionariedad se descartaron como burn-in (10%). La probabilidad posterior (pP) se obtuvo para los nodos individuales mediante la construcción de un consenso de regla mayoritaria con los árboles no descartados como burn-in. Los valores de pP> 0,95 se consideraron fuertemente apoyados (Huelsenbeck & Ronquist, 2001).

# • *Conjunto de datos combinados (ITS + matK + trnH-psbA)*

Se generó un conjunto de datos concatenados (1757 pb) para los individuos en los que se pudieron evaluar las secuencias de ADN de los tres marcadores. Para estos análisis se utilizaron los modelos de evolución previamente establecidos para cada marcador, así como los mismos parámetros para las reconstrucciones filogenéticas con ML y BI. Se siguió la metodología de (Wiens, 1998) para detectar inconsistencias entre las topologías resultantes de los árboles filogenéticos con un solo gen (ITS, matK o trnH-psbA) y el conjunto de datos combinados. De este modo, las ramas detectadas con incongruencias entre las topologías fueron tratadas con precaución (Almendra et al., 2014).

# • *Delimitación de especies*

Para inferir linajes evolutivos independientes en el género *Dalbergia*, se implementó la delimitación molecular de especies mediante diversos métodos basados en un solo locus: Poisson Tree Processes en sus variantes multi-rate y Bayesian (mPTP, bPTP; Zhang et al., 2013), Automatic Barcode Gap Discovery (ABGD; Puillandre et

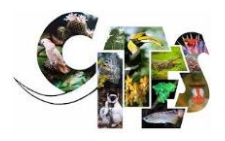

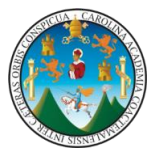

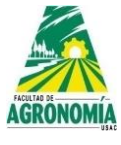

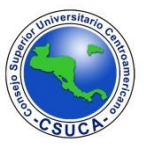

al., 2012), Assemble Species by Automatic Partitioning (ASAP; Puillandre et al., 2021), General Mixed Yule-Coalescent (GMYC; Pons et al., 2006) y Bayesian General Mixed Yule-Coalescent Model (bGMYC; Reid & Carstens, 2012).

Para los métodos ABDG y ASAP, se utilizó el alineamiento múltiple de cada marcador de ADN en formato fasta como archivo de entrada y los análisis se realizaron en la plataforma del L'Atelier de BioInformatique https://bioinfo.mnhn.fr/abi/public/asap/ y

https://bioinfo.mnhn.fr/abi/public/abgd/abgdweb.html , respectivamente. Los métodos mPTP y bPTP utilizaron como entrada el árbol BI y las especificaciones del modelo y los ajustes MCMC establecidos por defecto en la plataforma Exelisis Lab (http://www.exelixis-lab.org) y el servidor web bPTP (http:// species.hits.org/ptp/), respectivavamente.

Para GMYC, se empleó un árbol de máxima credibilidad no calibrado obtenido con el programa BEAST2 v2.6.3 (Bouckaert et al., 2014) utilizando el Yule tree prior y un reloj relajado lognormal no correlacionado. El análisis en BEAST comprendió dos corridas independientes con 200 millones de generaciones cada una. Los parámetros se muestrearon cada 1,000 generaciones. La convergencia y el rendimiento de las corridas se inspeccionaron con Tracer v1.7 (Rambaut et al., 2018) para asegurar que todos los valores de Efective Sample Size (ESS) fueran superiores a 200. Todos los árboles anteriores a la fase estacionaria se descartaron como burn-in (10%) y el árbol de máxima credibilidad se seleccionó utilizando TreeAnotator v2.6.2, incluido en BEAST2. El análisis GMYC se realizó con el paquete Split (Fujisawa & Barraclough, 2013) implementado en R (R Core Team, 2022).

Para el análisis bGMYC se seleccionaron los últimos 100 árboles ultramétricos con la herramienta LogCombiner v2.6.3 del paquete BEAST2 y se utilizaron como datos de entrada. El análisis de delimitación se desarrolló con el paquete bGMYC (Reid & Carstens, 2012) en R (R Core Team, 2022), con los siguientes parámetros de entrada: mcmc = 100,000, burnin = 9,000, thinning = 100, t1 = 6, t2 = 12 (basado en el rango superior de las especies sugeridas con mPTP, considerando el outgroup),

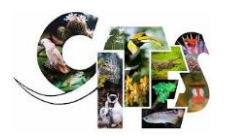

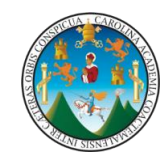

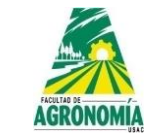

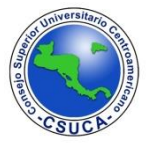

 $pv1 = 0.5$ ,  $pv2 = 1.5$ ,  $pc1 = 0.1$ ,  $pc2 = 0.5$ , start = c (1.0, 0.1, 11), scale = c (20, 10, 5.00).

A partir de los datos combinados de la secuencia de ADN (ITS + matK + trnH-psbA) se utilizó el método coalescente Species Tree and Classification Estimation, Yarely (STACEY) (Jones, 2017) para delimitar posibles nuevas especies. Este método de múltiples locus no requiere asignaciones a priori de los individuos a las especies y no requiere un árbol guía. Además, el número de especies delimitadas (árbol de conglomerados mínimo) puede variar desde uno hasta el número total de terminales (Jones, 2017). El análisis STACEY utiliza el modelo de árbol de nacimiento-muertecolapso como un prior y se implementa como un paquete dentro de BEAST2. El archivo de entrada se generó con el complemento Bayesian Evolutionary Analysis Utility BEAUTI v.2.4.0 del paquete BEAST2. Se seleccionó un modelo de nacimiento-muerte para la especiación; y se utilizó el modelo lognormal no correlacionado para describir el reloj molecular relajado. El análisis comprendió dos corridas independientes con 200 millones de generaciones cada una. Los parámetros se muestrearon cada 1,000 generaciones y la convergencia de las corridas y los valores de ESS se evaluaron en Tracer v.1.7.

El archivo species.tree generado por STACEY se utilizó como entrada en el programa SpeciesDemilitationAnalyzer (speciesDA.jar, www.indriid.com) para resumir la distribución posterior del árbol y calcular la frecuencia con la que cada par de taxones fue asignado al mismo clado. Se utilizaron los siguientes parámetros: burnin = 1000 collapse height =  $0.0001$ , y similarity cutoff = 1.0.

#### **Métodos de genética de poblaciones aplicados a la delimitación de especies**

• **Dendrograma y red de expansión mínima basados en distancia genética**  Para comparar los resultados de los métodos de delimitación de especies, el alineamiento de las secuencias concatenadas (ITS + matK + trnH-psbA) fue importado hacia R para generar los objetos genind y genpop con el paquete adegenet (Jombart, 2008) asumiendo cada especie como poblaciones individuales. Seguido, con el paquete poppr (Kamvar et al., 2014) se realizó un dendrograma UPGMA con la distancia genética de Nei y un soporte de bootstrap de 10,000

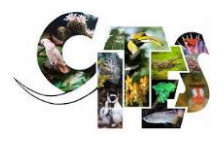

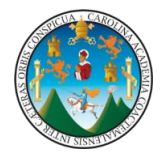

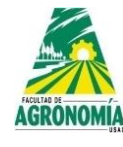

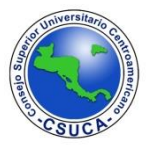

réplicas. A partir del objeto genind se calculó la distancia de Nei y se generó una red de expansión mínima (MSN) con el paquete poppr para visualizar la distribución de los haplotipos representativos de cada especie como método de delimitación.

# • **Análisis discriminante de componentes principales**

Despues se utilizó un Análisis Discriminante de Componentes Principales (DAPC) implementado en el programa adegenet (Jombart, 2008) para comparar la asignación poblacional obtenida por el método UPGMA. El método emplea la función find.clusters del paquete adegenet para determinar el número ideal de conglomerados genéticos (K) y luego utiliza el Criterio de Información Bayesiano (BIC) para elegir el número óptimo de conglomerados genéticos utilizando el método del codo. Se utilizó el DAPC para describir los clusters descubiertos. El número correcto de componentes principales y las funciones discriminantes que debían conservarse se confirmaron mediante una función de validación cruzada (Xval.dapc).

# • **Agrupamiento bayesiano**

También se utilizó un método de clustering bayesiano implementado en el software STRUCTURE v.2.3.4 (Pritchard et al., 2000) para confirmar la delimitación sugerida por los métodos UPGMA, MSN y DAPC. Este programa pretende agrupar a los individuos sin tener en cuenta su población/especie de origen sobre la base de una conformidad aproximada con las expectativas genéticas de Hardy-Weinberg. El programa se ejecutó con 100,000 pasos de burn-in, seguidos de 1,000,000 de iteraciones MCMC para el número de conglomerados K=1 a 10, con diez repeticiones para cada K. Se especificó un modelo sin mezcla con frecuencias correlacionadas para identificar el número de poblaciones distintas (K) y asignar los individuos a estos grupos. Dado que se asumió una estructuración débil, se implementó el modelo LOCPRIOR, que utiliza las ubicaciones de muestreo como información previa para ayudar a la agrupación (Hubisz et al., 2009). Debido al muestreo desigual en las poblaciones geográficas, los parámetros alfa se fijaron en 1/K, siguiendo las recomendaciones de Wang (2017). Para cotejar los resultados

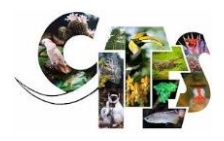

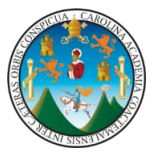

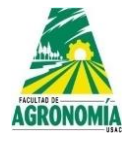

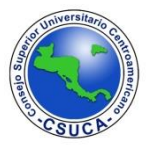

generados por el programa STRUCTURE, los archivos de salida fueron analizados en la plataforma web StructureSelector (Li & Liu, 2018), que implementa los estimadores de Puechmaille (Puechmaille, 2016) para detectar el número óptimo de K que mejor se ajusta a los datos. Por último, se utilizó el paquete Pophelper (Francis, 2017) para alinenar las réplicas de las matrices Q resultantes para el K óptimo y visualizar los resultados en un gráfico de barras.

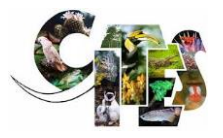

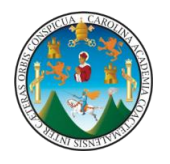

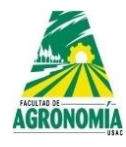

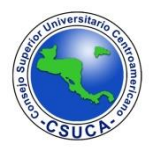

# **RESULTADOS Y DISCUSIÓN**

# • **Análisis de diversidad intra e inter especie**

Los análisis de diversidad revelaron que el marcador ITS presenta los valores más altos para los parámetros de sitios polimórficos (S), números de sitios de parsimonia informativa (NSPi), número total de mutaciones (Eta), número de haplotipos (h), diversidad haplotípica (Hd) y diversidad nucleotídica. Los marcadores matK y trnHpsbA mostraron valores similares en cada parámetro. El detalle de los índices de diversidad se muestran en la [Tabla 4.](#page-24-0) Los índice de diversidad a nivel de especie para cada marcador se muestran en la [Tabla 5.](#page-25-0) Destaca el caso de la especie *D. tucurensis*, la cual muestra los valores altos a nivel intraespecie para los marcadores plastidiables (matK y trnH-psbA). Para el caso de la especie *D. retusa variedad ¿?* se identificó el mayor número de sitios segregantes en el marcador nuclear, situación similar a *D. tucurensis* al observar el marcador trnH-psbA.

<span id="page-24-0"></span>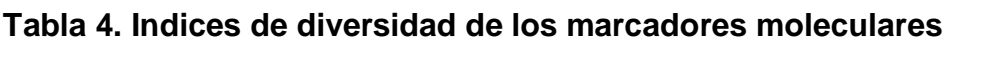

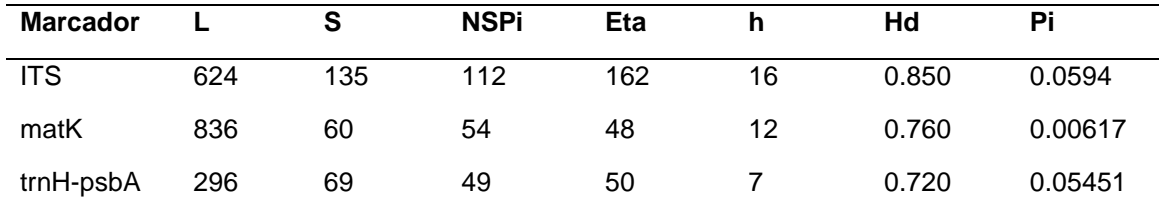

 $t =$  longitud del alineamiento en número de nucleótidos, S = número de sitios polimórficos (segregantes), Eta = número total de mutaciones, h = número de haplotipos, Hd = diversidad haplotípica, Pi = diversidad nucleotídica, NSPi = número de sitios de parsimonia informativa

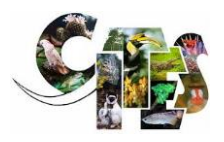

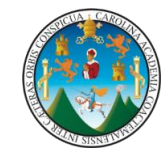

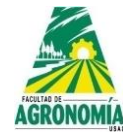

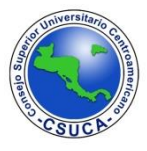

# <span id="page-25-0"></span>**Tabla 5.Indices de diversidad de los marcadores moleculares para cada una de las especies**

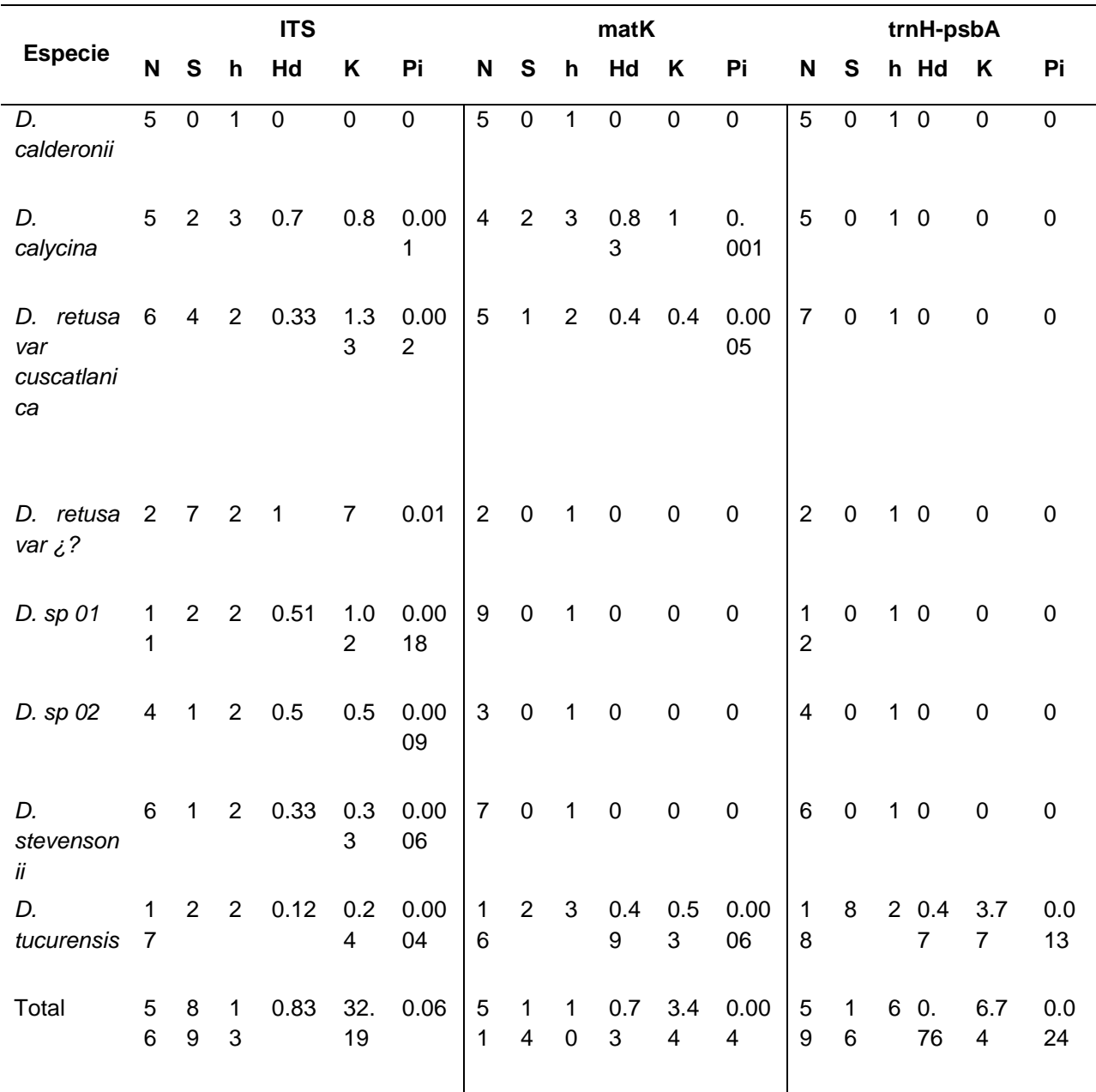

 $*N$  = número de sequencias, S = número de sitios polimórficos (segregantes), h = número de haplotipos, Hd = diversidad haplotípica, K = número promedio de diferencias, Pi = diversidad nucleotídica

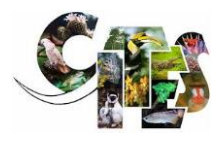

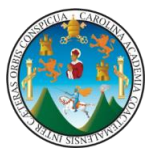

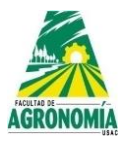

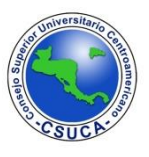

Los análisis de distancias genéticas basados en el parámetro Fst fueron consistentes para la mayor parte de comparaciones. No obstante, resalta la cercanía genética entre *D. tucurensis* y *D. calderonii* con el marcador matK (0.16) [\(Tabla 6\)](#page-26-0) y trnH (0.487) Tabla 7, situación contraria cuando se observa el marcador ITS (0.994). Este comportamiento coincide con el dendrograma UPGMA basado en la distancia de Nei. Otra situación a destacar es la cercanía entre *D. tucurensis* y *D. sp 01*, la cual fue consistente para los tres marcadores. En cuanto a la relación de la *D. sp 02,* los marcadores ITS y matK exhiben una cercanía genética con *D. calycina*, mientras que el marcador trnH-psbA relaciona dicha especie con el complejo de *D. retusa* (Tabla 8).

# <span id="page-26-0"></span>**Tabla 6. Matriz de distancias genéticas por pares de especies basada en el valor Fst para el marcador ITS**

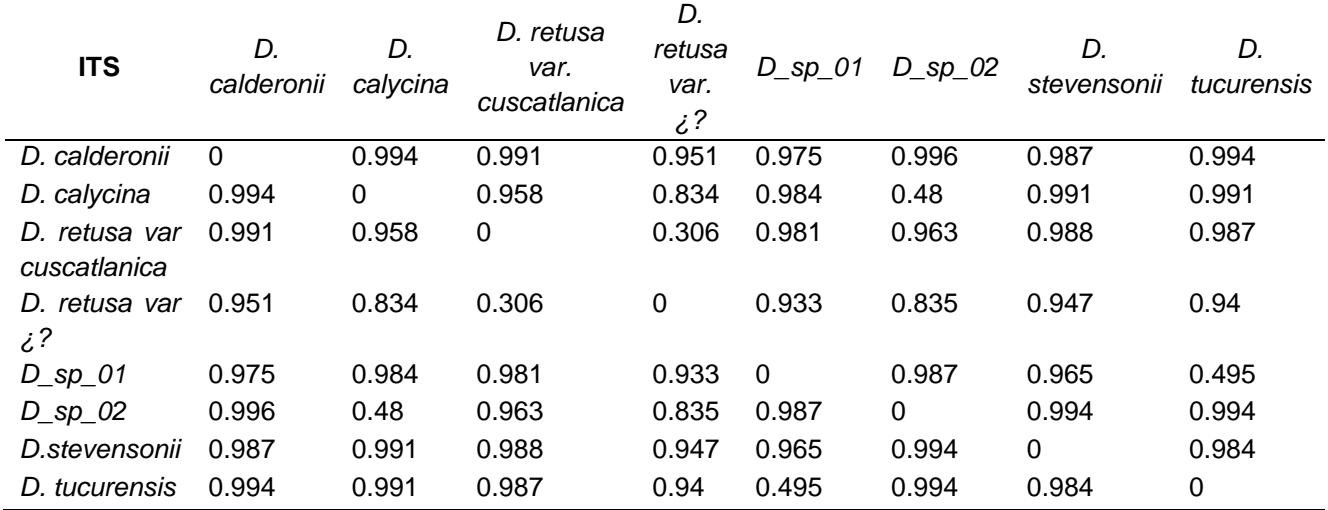

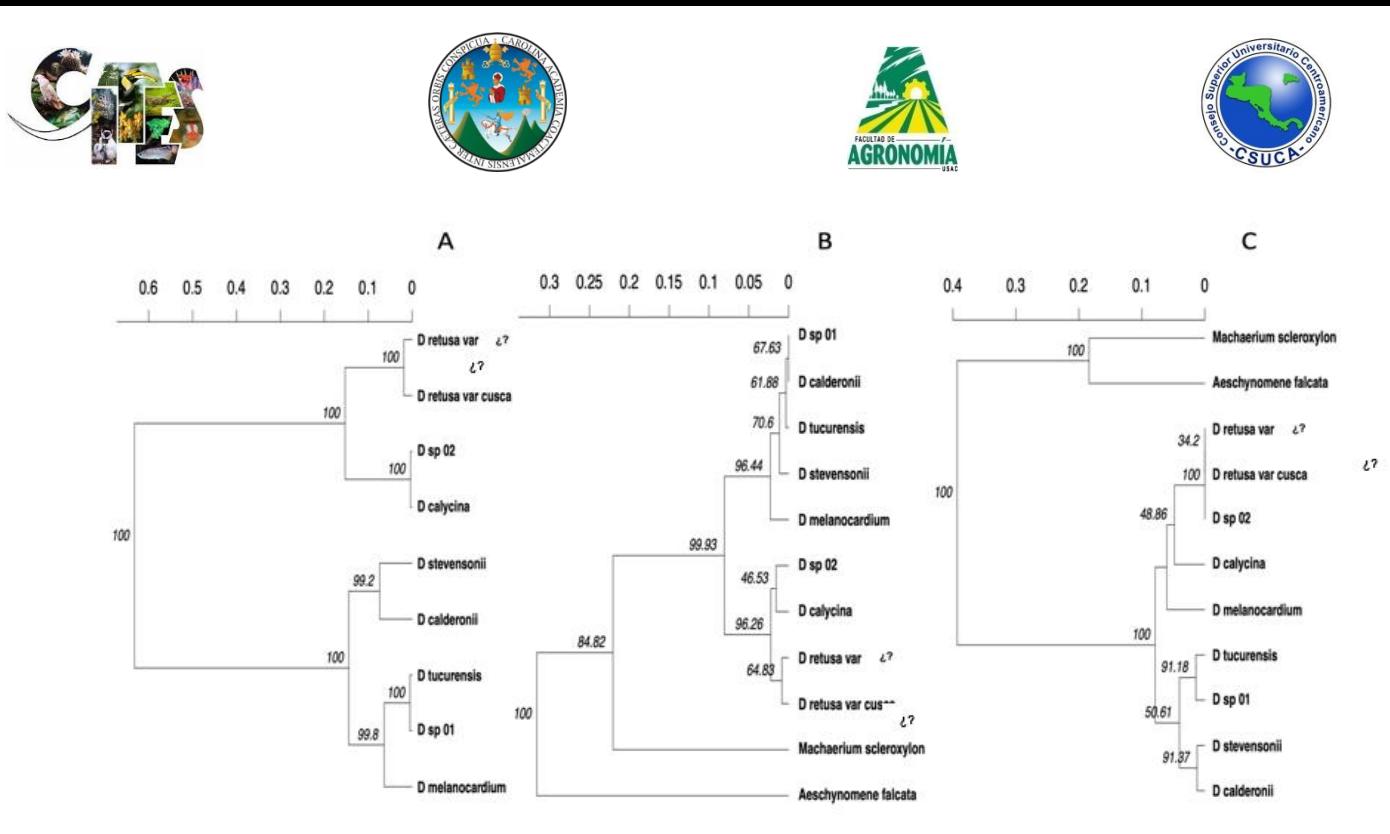

**Figura 2. Dendrograma UPGMA que muestra las relaciones genéticas entre especies basado en la distancia genética de Nei A) marcador ITS, B) marcador matK y C) trnH-psbA**

**Tabla 7. Matriz de distancias genéticas por pares de especies basada en el valor Fst para el marcador matK**

| matK                          | D.<br>calderonii | D.<br>calycina | D. retusa<br>var.<br>cuscatlanica | D.<br>retusa<br>var.<br>$\zeta$ ? | $D$ <sub>_</sub> sp_01 | $D$ <sub>_</sub> sp_02 | D.<br>stevensonii | D.<br>tucurensis |
|-------------------------------|------------------|----------------|-----------------------------------|-----------------------------------|------------------------|------------------------|-------------------|------------------|
| D. calderonii                 | $\Omega$         | 0.933          | 0.971                             |                                   | 0                      |                        |                   | 0.16             |
| D. calycina                   | 0.933            | 0              | 0.696                             | 0.667                             | 0.933                  | 0.667                  | 0.941             | 0.902            |
| D. retusa var<br>cuscatlanica | 0.971            | 0.696          | $\Omega$                          | 0.75                              | 0.971                  | 0.929                  | 0.974             | 0.935            |
| D. retusa var<br>$\dot{c}$ ?  | $\overline{1}$   | 0.667          | 0.75                              | 0                                 | 1                      | 1                      |                   | 0.958            |
| $D$ <sub>_</sub> sp_01        | 0                | 0.933          | 0.971                             | 1                                 | $\Omega$               | 1                      | 1                 | 0.16             |
| $D$ <sub>_</sub> sp_02        | 1                | 0.667          | 0.929                             |                                   | 1                      | 0                      |                   | 0.968            |
| D.stevensonii                 | 1                | 0.941          | 0.974                             |                                   |                        | 1                      | 0                 | 0.8              |
| D. tucurensis                 | 0.16             | 0.902          | 0.935                             | 0.958                             | 0.16                   | 0.968                  | 0.8               | $\mathbf 0$      |

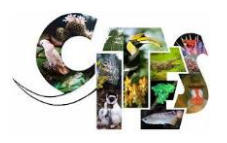

.

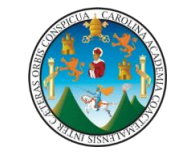

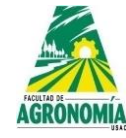

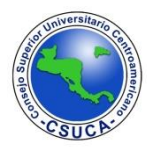

# **Tabla 8. Matriz de distancias genéticas por pares de especies basada en el valor Fst para el marcador trnH-psbA**

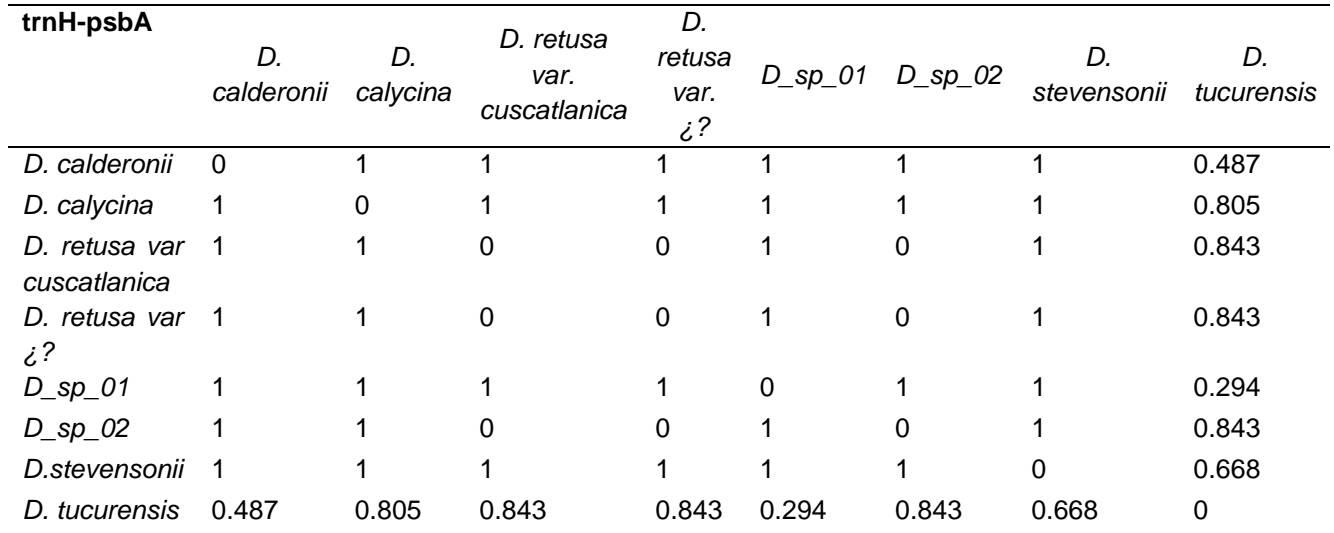

El análisis de cofilogenia demostró que las relaciones evolutivas exhibidas por los tres marcadores son consistententes. No obstante, se evidencian algunos cambios como la posición de la *D. sp* 02, la cual está evolutivamente más cercana a *D. calycina* según el marcador ITS, mientras que para el trnH-psbA, la misma especie es más cercana al complejo de *D. retusa* en términos evolutivos. En cuanto a *D. sp 01,* esta se mostró más cercana a *D. tucurensis* con la información del marcador ITS, no así con el marcador matK, el cual la ubicó más cercana a *D. calderonii*. Sin embargo, en un clado superior, *D. calderonni*, *D. stevensonii, D tucurensis* y *D. sp* 01 se ubican cercanas. El detalle del análisis de cofilogenia se muestra en la figura 3.

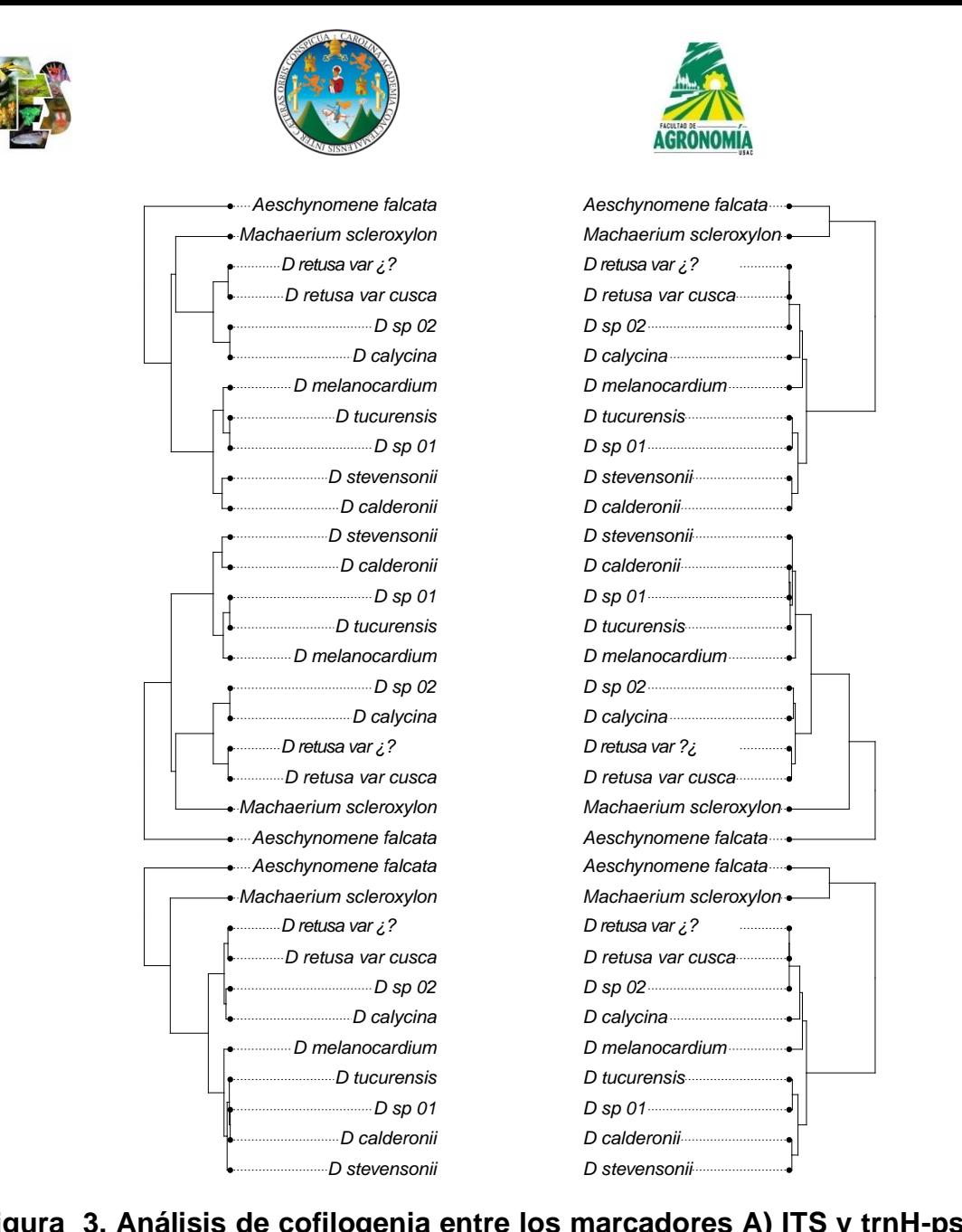

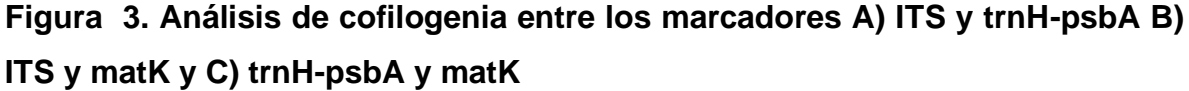

# • **Análisis filogenético con el marcador ITS**

Los análisis filogenéticos con ML y BI resultaron en la misma topologías del árbol, aunque en general los valores de soporte en los nodos fueron más altos para el análisis de BI. En ambos análisis el compejo de *D. retusa* se mantuvo como un mismo grupo al igual que *D. calycina* y *D. sp* 02, a excepción de *D. sp 02* (47) que se ubicó como una muestra más cercana a *D. calycina* que al resto de *D. sp* 02. El grupo de *D. retusa* se mostró como un clado monofilético. La especie *D. stevensonii*

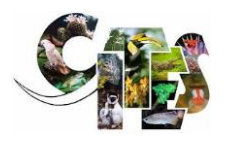

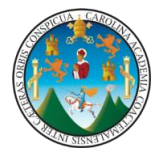

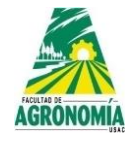

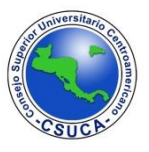

y *D. calderonii* se ubicaron como grupos claramente definidos y monofiléticos con un alto valor de soporte de nodo. Los individuos previamente identificados como *D. sp 01* fueron recuperados dentro del mismo grupo de *D. tucurensis*, sugiriendo la presencia de una misma especie.

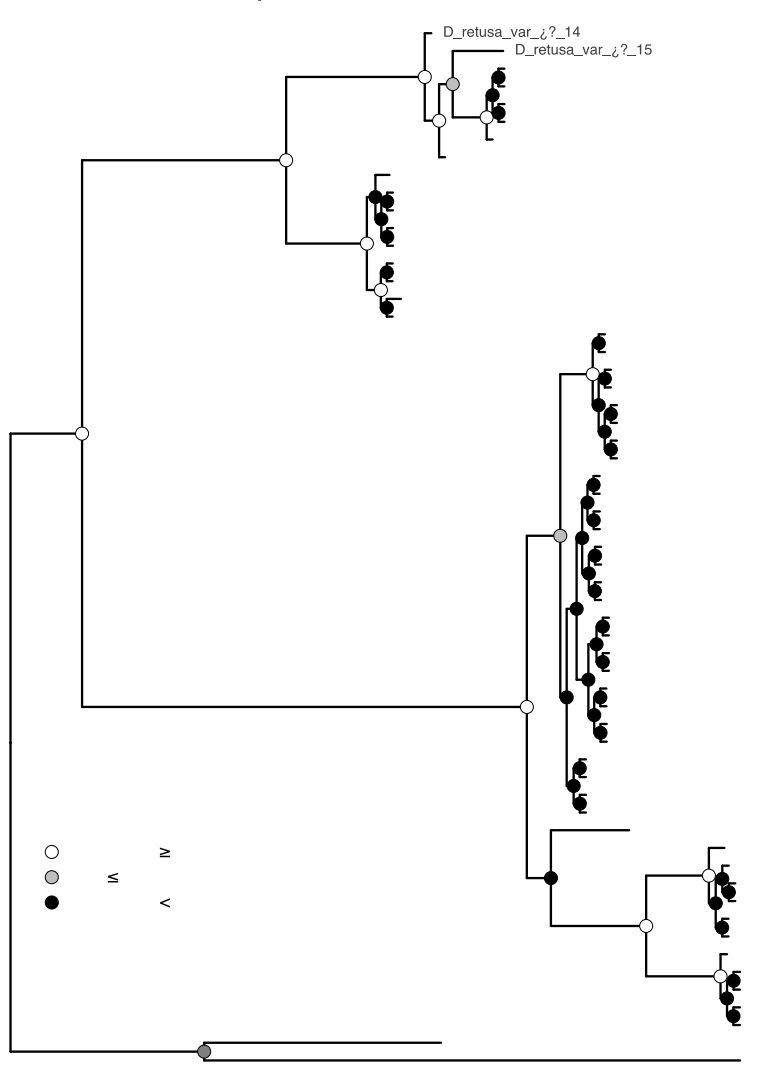

Figura 4. Relaciones filogenéticas entre las especies arbóreas del género *Dalbergia* utilizando datos de secuencias del gen ITS. Los círculos sobre los nodos representan el soporte para el análisis BI/ML.

# **Análisis filogenético con el marcador matK**

Las reconstrucciones filógenticas con ML y BI resultaron en topologías similares y en ambos casos los valores de soporte de los nodos fueron bajos. En ambos análisis

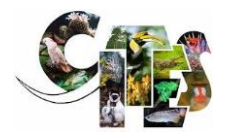

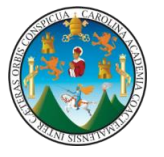

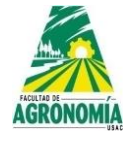

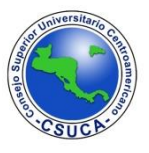

el compejo de *D. retusa* se mantuvo como un mismo grupo al igual que *D. calycina* y *D. sp* 02, a excepción de *D. calycina* (50) que se ubicó como una muestra más cercana a *D. sp 02* que al resto de *D. calycina*. El grupo de *D. retusa* se mostró como un clado monofilético. La especie *D. stevensonii* se recuperó como un único grupo. Las especies *D. calderonii* y *D. tucurensis* no pudieron ser claramente separadas y conformaron un mismo grupo junto con los individuos previamente identificados como *D. sp* 01.

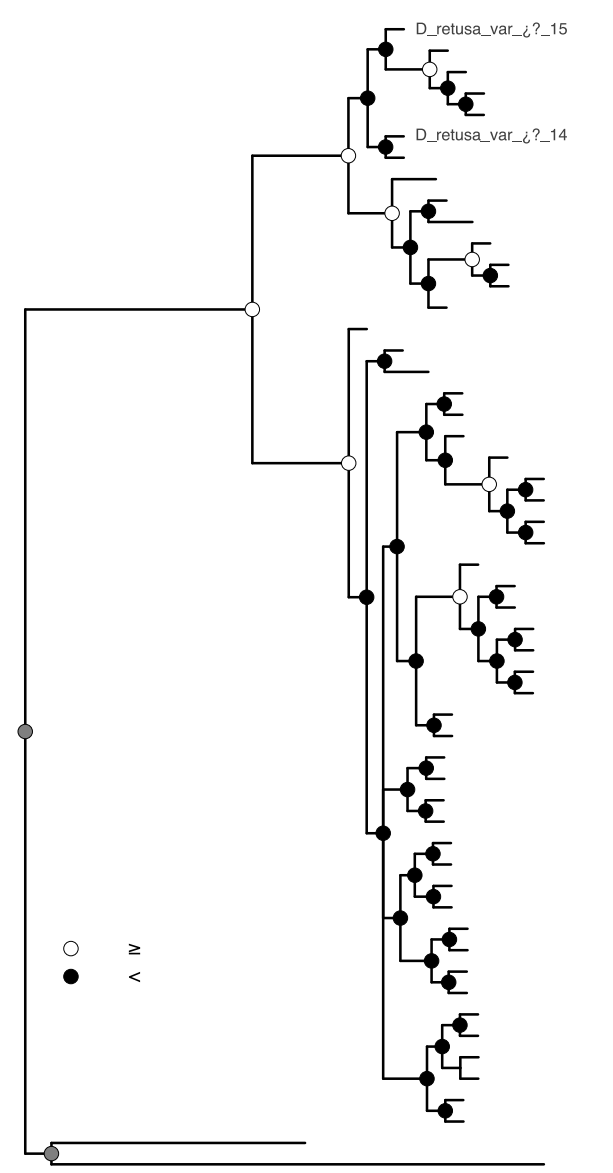

Figura 5. Relaciones filogenéticas entre las especies arbóreas del género Dalbergia utilizando datos de secuencias del gen matK. Los círculos sobre los nodos representan el soporte para el análisis BI/ML.

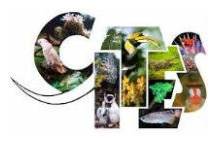

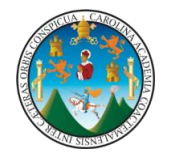

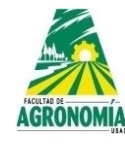

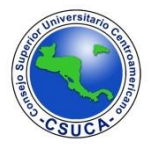

## • **Análisis filogenético con el marcador trnH-psbA**

Los análisis filogenéticos con ML y BI no presentaron variación en las topologías del árbol, existiendo valores de soporte de nodo similares en ambos casos. En ambos análisis los individuos identificados como *D. calderonii* se organizaron en un mismo grupo monofilético al igual que *D. calycina* y *D. stevensonii*. El complejo de *D. retusa* también incluyó a los individuos previamente identificados como *D. sp* 02 sugiriendo una estrecha relación evolutiva entre estos individuos. La especie *D. tucurensis* y los individos clasificados como *D. sp* 01 conformaron el clado más amplio, sugiriendo que ambas conforman una misma especie. Este clado también incluyó a *D. melanocardium.* 

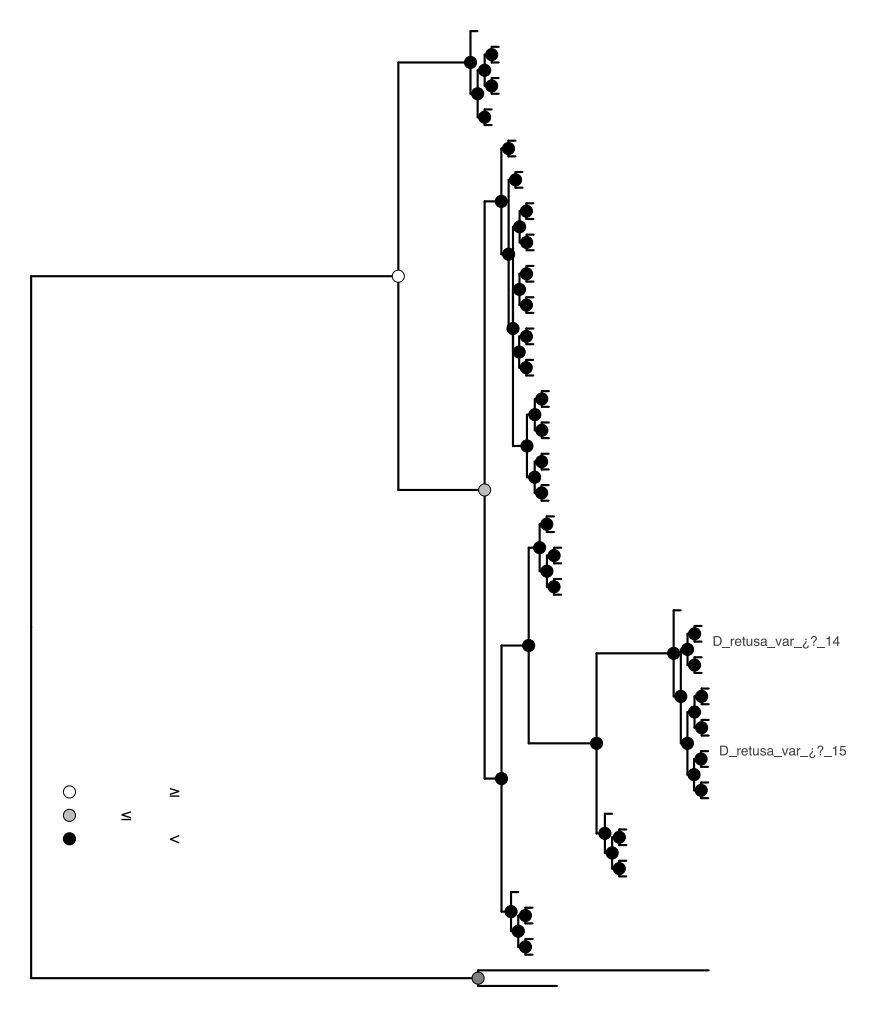

<span id="page-32-0"></span>Figura 6. Relaciones filogenéticas entre las especies arbóreas del género Dalbergia utilizando datos de secuencias del gen trnH-psbA. Los círculos sobre los nodos representan el soporte para el análisis BI/ML.

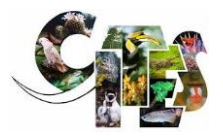

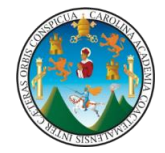

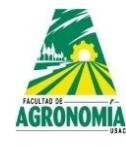

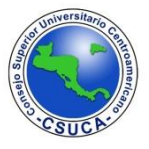

### • **Análisis filogenético con las secuencias combinadas**

Con el conjunto de datos concatenados (ITS, matK y trnH-psbA) los análisis filogenéticos empleando ML y BI mostraron una topología similar, siendo consistentes en las relaciones evolutivas recuperadas. El complejo de *D. retusa* se consolidó como un clado monofilético sin indicios de separación entre las *variedades ¿?* y *cuscatlanica*. Los individuos previamente indentificados como *D. sp* 02 se constituyeron como un grupo separado de *D. calycina* con un soporte alto en este nodo. En ambos casos se recuperaron clados monofiléticos. Una situación similar se presentó con *D. stevensonii* y *D. calderonii*, consolidándose como grupos monofiléticos y mostrando un alto valor de soporte de nodo. Finalmente, los individuos reportados como *D. sp* 01 se recuperaron como un mismo grupo junto con *D. tucurensis*, sin indicios de formación de clados únicos para cada supuesta especie.

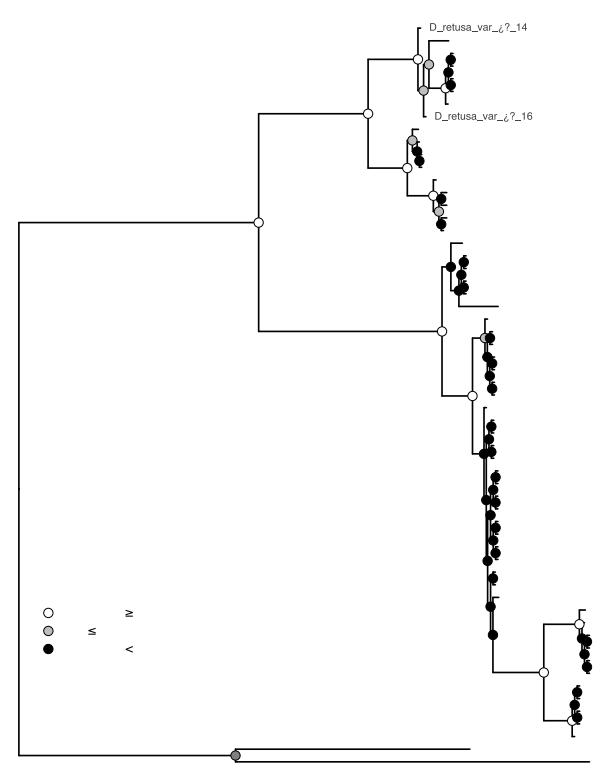

Figura 7. Relaciones filogenéticas entre las especies arbóreas del género Dalbergia utilizando datos de secuencias concatenadas de los genes ITS + matK + trnH-psbA. Los círculos sobre los nodos representan el soporte para el análisis BI/ML. Las etiquetas terminales se nombran según la identificación de las colectas (véase [Tabla](#page-10-0)  [1\)](#page-10-0).

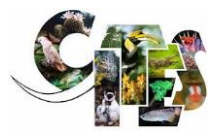

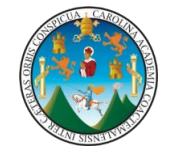

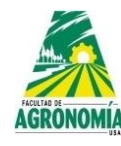

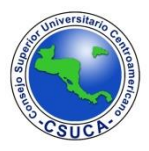

#### • **Métodos de delimitación de especies**

Se inicia presentando los esquemas de delimitación de especies soportados por cada método y, a continuación, se resume el consenso entre los métodos y se indica cómo se resolvieron los desacuerdos. Se observaron diferencias entre los métodos de delimitación de especies en cuanto al número de especies distintas delimitadas en el género *Dalbergia*. El resumen de los métodos de delimitación utilizados se muestra en la [Figura 8.](#page-36-0) Debido a que los métodos fueron consistente en delimitar correctamente las especies *Machaerium scleroxylon* y *Aeschynomene falcata* utilizadas como outgroup, de ahora en adelante, al referirse al número de especies propuestas por los métodos se estará describiendo únicamente al género *Dalbergia*. Para el marcador ITS los métodos bGMYC (*[Figura 9](#page-37-0)*), mPTP, bPTP, ABDG y ASAP fueron consistentes al soportar 7 especies. Los métodos DAPC y GMYC soportaron la separación del complejo *D. retusa,* proponiendo como especies diferentes a *D. retusa var. cuscatlanica* y *D. retusa var. ¿?*. Para este marcador solo el método GMYC sugirió la separación de *D. sp 02* y *D. calycina* como especies individuales. Los métodos GMYC y DAPC soportaron la separación de cuatro individuos indentificados como *D. sp 01* (35, 42, 36, 45), mientras que los restantes métodos sugirieron como una misma especie a todos los individuos de *D. tururensis* y *D. sp 01.* A excepción de STRUCTURE, todos los métodos identificaron a *D. melanocardium* como una especie individual.

La delimitación con el marcador matK mostró el mismo patrón con los métodos ABDG y STRUCTURE al identificar únicamente dos especies, las cuales corresponden a los clados principales de la filogenia, es decir, un clado que abarca *D. calderonii, D. stevensonii, D. tucurensis, D. sp 01, D. melanocardium* y el segundo clado que incluye a *D. calycina, D. sp 02* y el complejo de *D. retusa*. Ambos métodos fueron conservadores sin identificar adecuadamente el proceso de especiación entre el género *Dalbergia*.

Los métodos bGMYC, GMYC, mPTP, bPTP, ASAP y DAPC fueron consistentes para sugerir la delimitación de cuatro individuos de *D. tucurensis* (61, 23, 32, 24) como una especie separada del resto de muestras previamente identificadas en

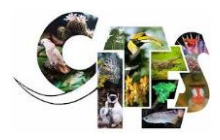

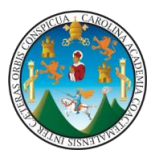

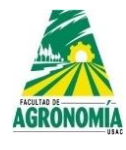

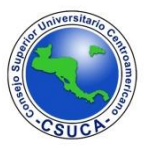

campo como *D. tucurensis* y *D sp 01*. Los mismos métodos mencionados, a excepción de DAPC, sugieren la separación de *D. sp 02* como una especie diferenciada de *D. calycina*. En complejo de *D. retusa* los métodos GMYC, mPTP, bPTP y ASAP proponen la separación de las *variedades ¿?* y *cuscatlanica* como especies individuales. Los análisis realizados con este marcador no fueron efectivos en la delimitación de *D. melanocardium* y para todos los casos fue incluida dentro del complejo de *D. tucurensis*.

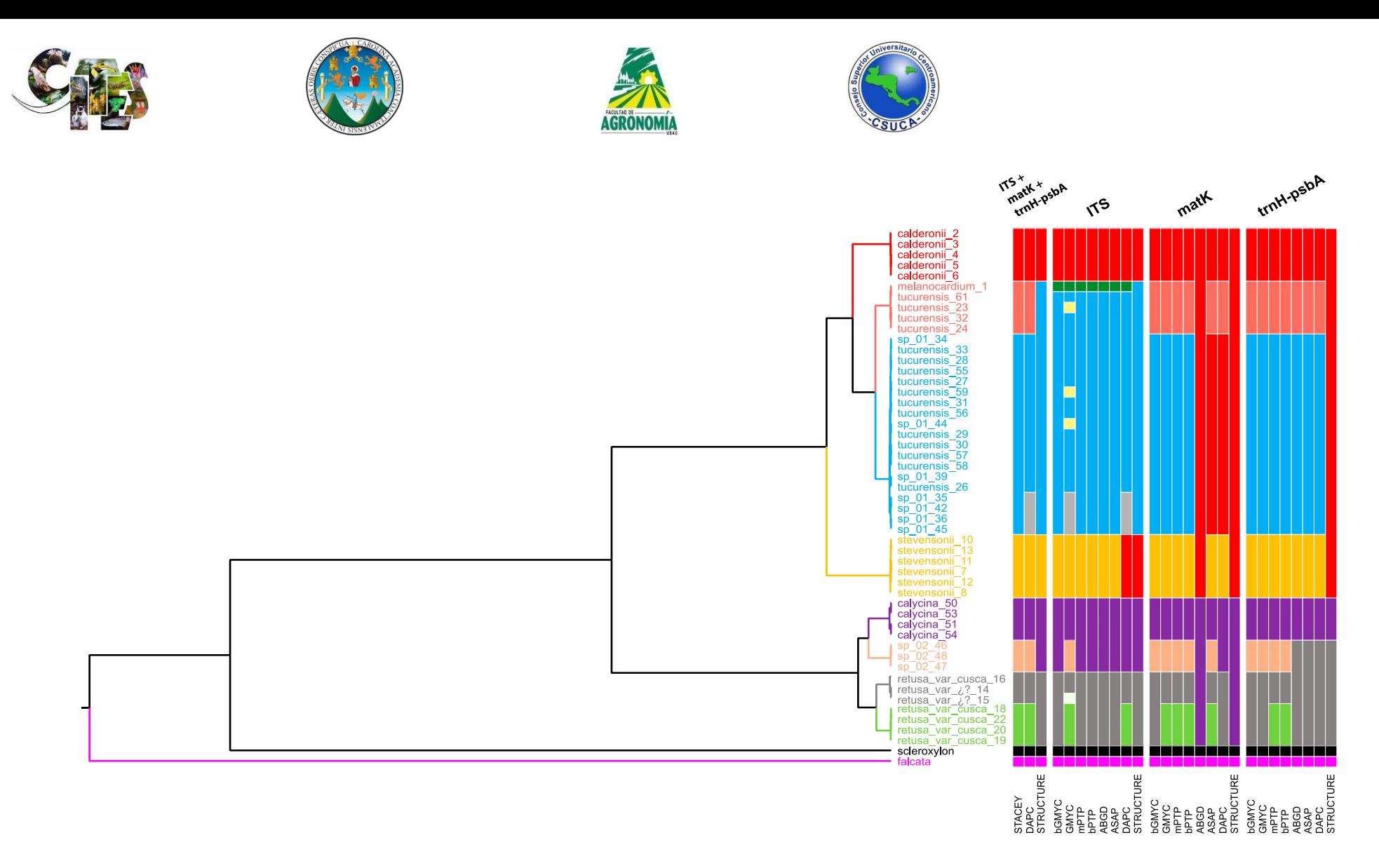

<span id="page-36-0"></span>Figura 8. Representación esquemática de los resultados de los métodos de delimitación de especies en el género *Dalbergia* (49 individuos). Los resultados de los métodos multilocus (STACEY, DAPC, STRUCTURE) se comparan con los resultados de los métodos de un solo locus (bGMYC, GMYC, mPTP, bPTP, ABGD, ASAP, DAPC, STRUCTURE). Los resultados de los diferentes métodos se representan con barras de colores que resaltan la congruencia entre los métodos. El árbol mostrado procede del análisis STACEY y se utiliza únicamente para la presentación de los resultados de los diferentes métodos.

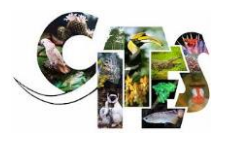

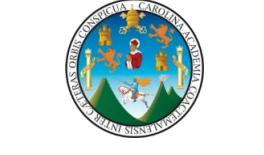

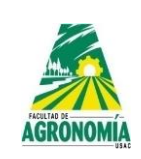

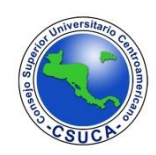

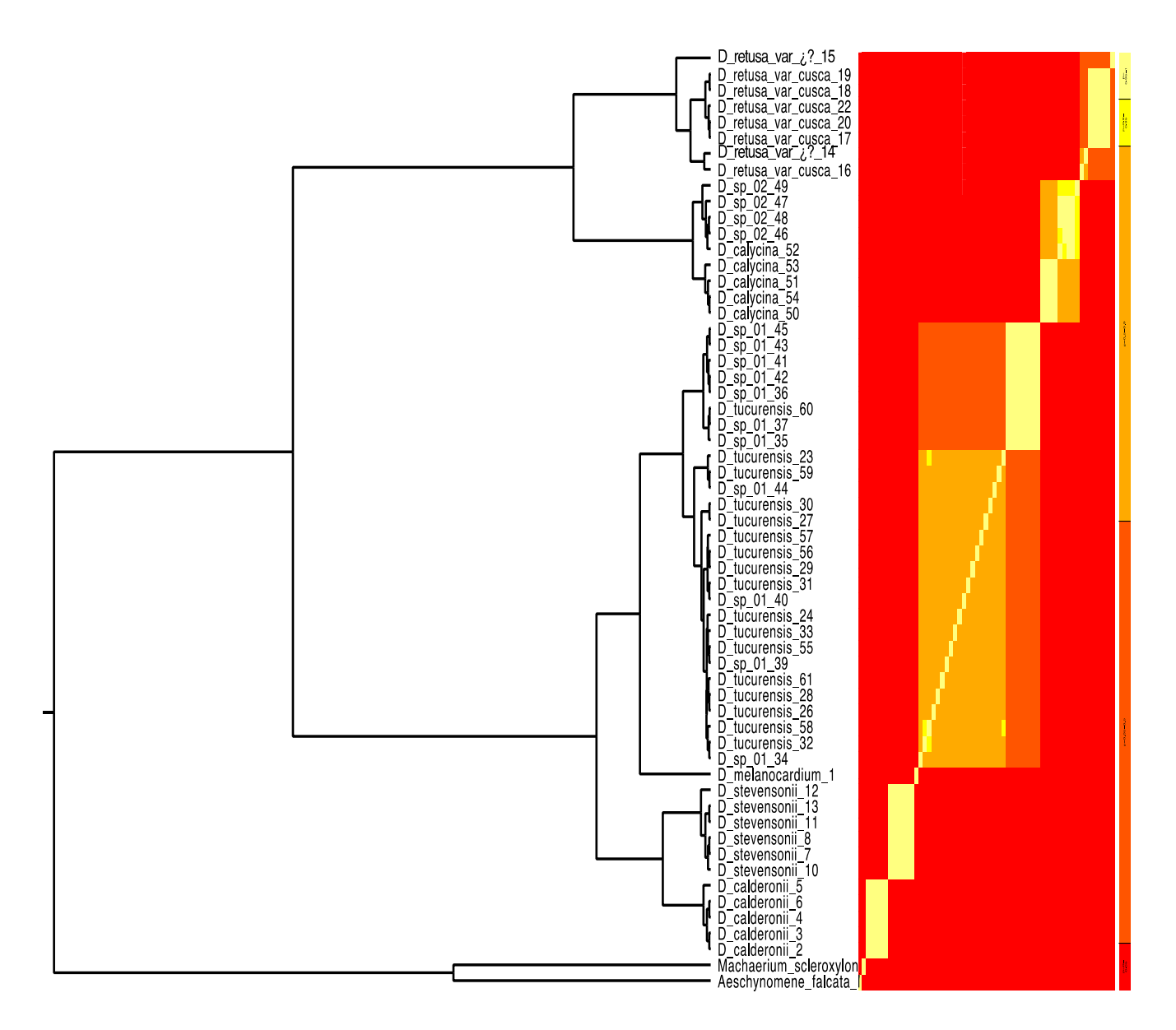

<span id="page-37-0"></span>**Figura 9. Resumen del método de delimitación de especies bGMYC utilizando el marcador ITS. La topología corresponde al árbol de máxima credibilidad del clado generado en BEAST. El mapa de calor es una matriz secuencia por secuencia en la que las celdas están coloreadas por la probabilidad posterior de que las secuencias correspondientes sean conespecíficas, con una probabilidad creciente representada por colores de amarillo claro a rojo. La escala se indica a la derecha del árbol. Los análisis apoyarían el reconocimiento de siete especies dentro del género Dalbergia.**

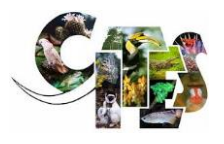

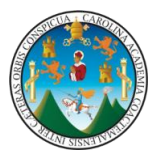

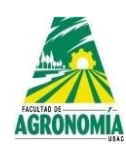

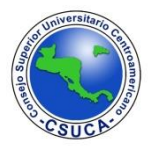

Los métodos de delimitación con el marcador trnH-psbA fueron consistentes en proponer cuatro individuos de *D. tucurensis* (61, 23, 32, 24) como una especie al igual que el marcador matK. A excepción de STRUCTURE, todos los métodos sostienen que los individuos identificados como *D. sp 01 y D. tucurensis*, exceptuando los cuatro individuos ya mecionados, corresponden a una misma especie. Los métodos bGMYC, GMYC, mPTP, bPTP y ASAP coincidieron en delimitar la *D. sp 02* como una especie separada de *D. calycina*. La separación del complejo *D. retusa* fue soportado únicamente por los métodos mPTP y bPTP. Los métodos ASAP (Figura 10), ABDG, DAPC y STRUCTURE fueron más conservadores y proponen al complejo de *D. retusa* junto con *D. sp 02* como una misma especie. Esta situación es coincidente con la filogenia observada en la [Figura 6](#page-32-0) que exhibe la cercanía evolutiva entre dichas especies para este marcador molecular.

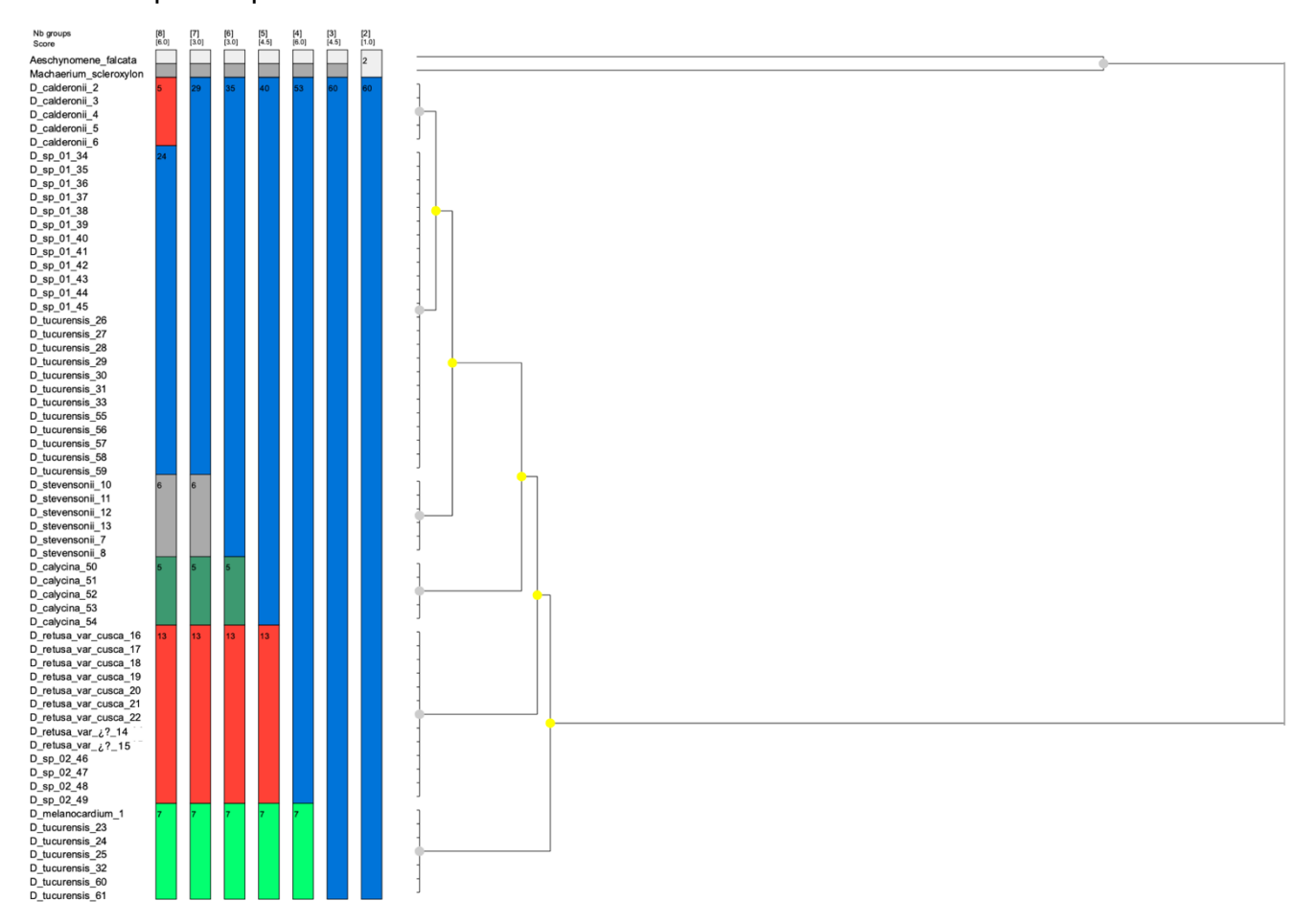

**Figura 10. Representación gráfica de 7 esquemas de partición propuestos por el método de delimitación ASAP con los datos del marcador trnH-psbA,**

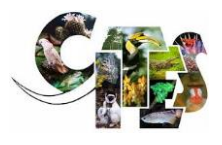

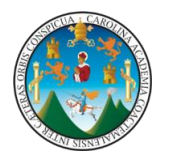

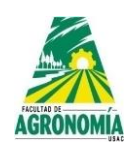

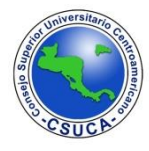

Al utilizar los métodos multilocus con los datos de los marcadores concatenados (ITS + matK + trnH-psbA) se recuperaron patrones de delimitación coincidentes con los observados con los métodos de locus individual. Los métodos STACEY y DAPC proponen la delimitación de los individuos *D. tucurensis* 61, 23, 32 y 24 como una especie. Sin embargo, tambien se incluyó a *D. melanocardium*, lo cual puede ser explicado por el reducido número de muestras para esta última especie, ya que solamente se incluyó una secuencia en los análisis. STACEY y STRUCTURE fueron coincidentes con la mayor parte de métodos de locus individual al reunir al resto de individuos de *D. tucurensis* y *D. sp 01* como una misma especie. De esta manera, las posible diferencias morfológicas identificadas deben ser consideras como parte de la plasticidad fenotípica propia de la varaciación poblacional. Únicamente el método DAPC sugiere la separación de los individuos 35, 42, 36 y 45 de la *D. sp 01* como una especie (Figura 11). Resalta el hecho de que los 4 individuos antes descritos (61, 23, 32 y 24) y delimitados como una especie fueron descritos botánicamente como *D. tucurensis*, lo que evidencia la falta de caracteres de este tipo que sean claramente divergentes para una identificación botánica efectiva.

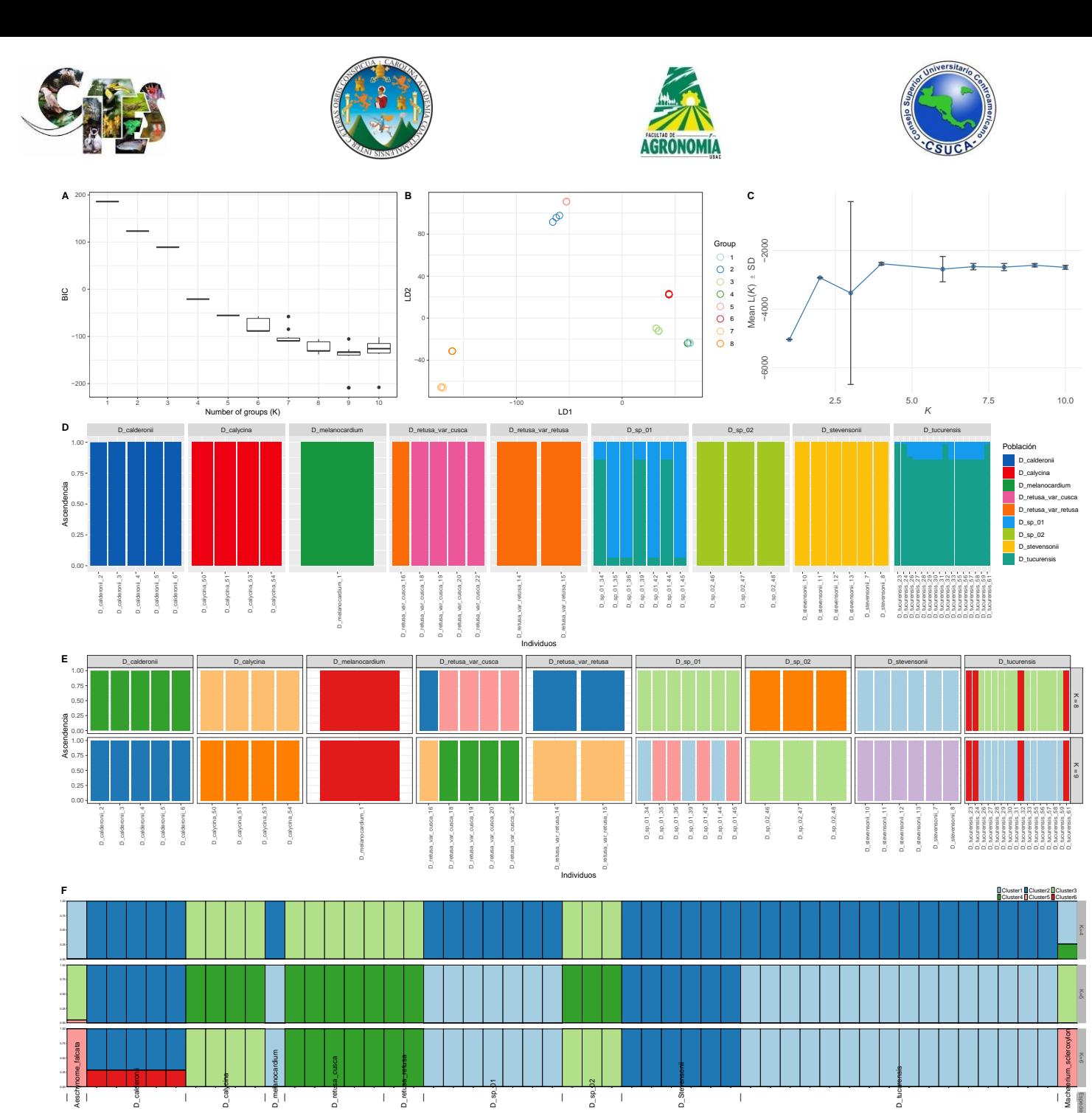

**Figura 11. Representación esquemática de los resultados de la delimitación molecular de especies en el género Dalbergia aplicando los métodos DAPC y STRUCTURE. Se muestra el A) valor del criterio de información bayesiana (BIC) para selección del número de clusters (especies) B) Diagrama de dispersión de los cluster identificados C) El valor más probable de K en base al valor de Mean L(K). D) DAPC con información a priori que exhibe la proporción de ascendencia a cada especie E) DAPC aplicando la función find.cluster para la delimitación de las especies F) Análisis bayesiano de agrupamiento basado en los datos de los marcadores ITS + matK + trnH para las especies de Dalbergia realizado con STRUCTURE, en el que se identificaron seis (K =6)** 

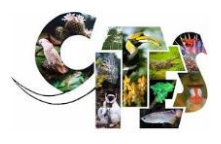

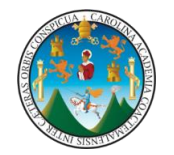

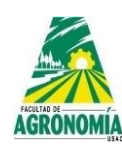

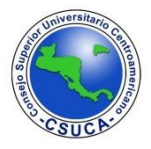

**conglomerados principales. En D, E y F cada individuo se muestra con una barra vertical dividida en segmentos de color que indican los porcentajes estimados de pertenencia de ese individuo.**

Respecto al grupo de *D. calycina* y *D. sp 02* los métodos STACEY y DAPC proponen que se tomen como especies separadas mientras que STRUCTURE, con un enfoque más conservador, sugiere una única especie. Respecto al complejo *D. retusa*, los métodos STACEY y DAPC coincieron al sugerir la separación de este grupo en dos especies que coindicen con la variedad cuscatlanica y variedad codificada como ¿?. No obstante, el individuo var\_cusca\_16 identificado morfológicamente como *variedad cuscatlanica* es incluido dentro de la *variedad ¿?*, tanto en los métodos multi locus como locus sencillo. Esto sugiere que la información molecular es consistente y precisa en la delimitación de dos especies en este complejo, no obstante, la determinación morfológica puede llegar a ser incosistente al no existir caracteres reconocibles tras la inspección morfológica.

Adicionalmente, el método de Minimum Spanning Network (Figura 12), tradicionalmente utilizado para establacer patrones de estructuración poblacional y basado en la indentificación de genotipos multi locus (MLG), expuso un arreglo que sostiene la separación del complejo de *D. retusa* en la *variedad cuscatlanica* y *variedad ¿?.* Por otra parte, el MLG 7 es compartido por las especies *D. calycina* y *D. sp 02*, por lo que la separación de estos individuos en dos especies no fue definitivo como con los métodos STACEY y DAPC. Una situación similar se presenta con los MLG 11 y 10, los cuales son compartidos por *D. tucurensis* y *D. sp 01,* por lo que la separación de dichos individuos en dos especies no es suficientemente clara. Esa situación puede deberse a la errónea identificación morfológica, ya que la presencia de dos MLG distantes genéticamente podría sustentar la presencia de dos especies. No obstate, esta situación evidencia la falta de caracteres morfológicos divergentes que faciliten la identificación de las dos especies, es decir, *D. tucurensis* y *D. sp 01*. Este método fue terminante en la delimitación de *D. melanocardium,* ya que el MLG 9 no es compartido con ningún otro individuo. La misma situación se presentó con *D. calderonii* y *D. stevensonii.*

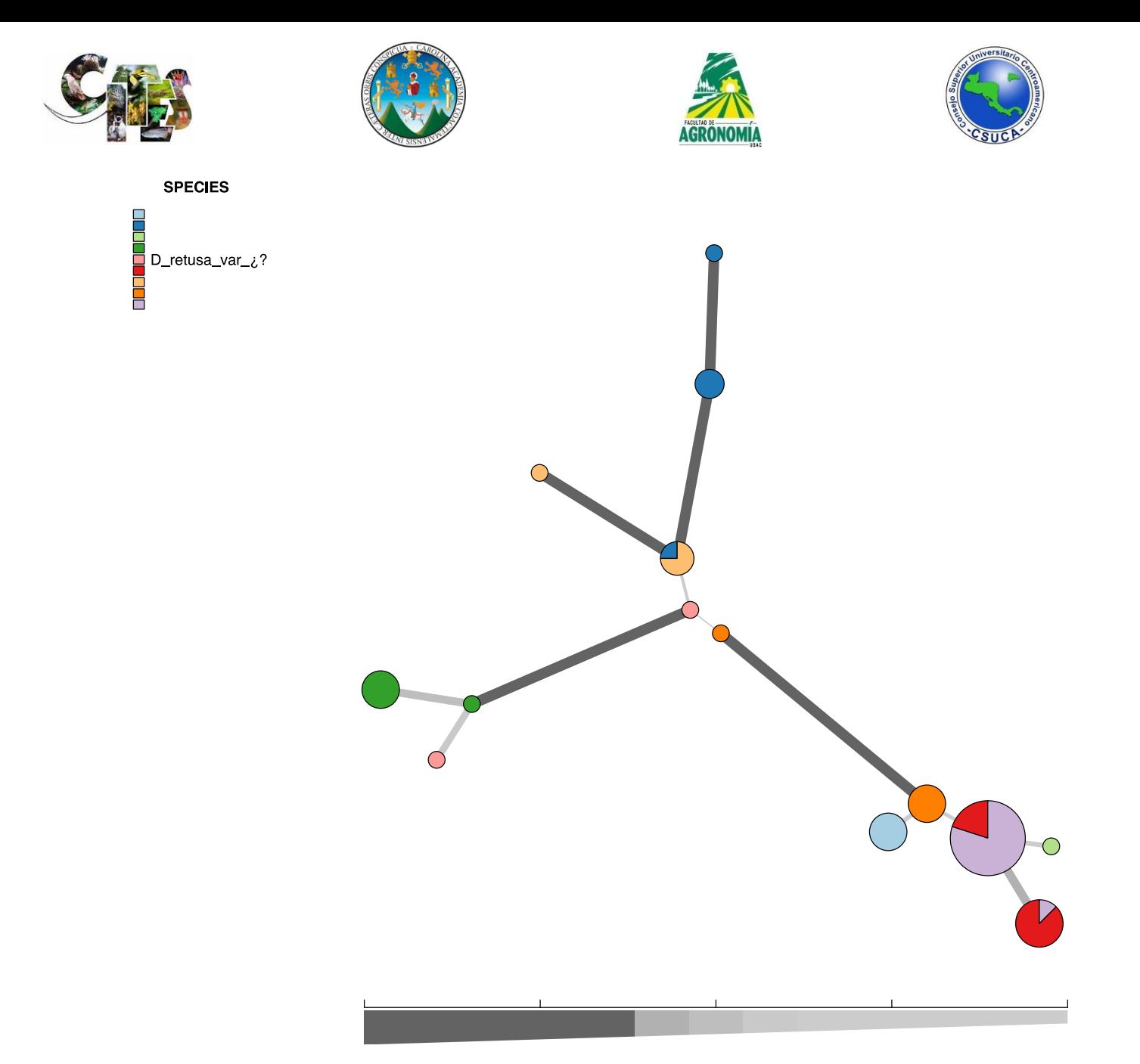

**Figura 12. Minimum Spanning Network basado en los datos concatenados (ITS + matK + trnH) para los individuos de las especies arbóreas del género Dalbergia en Guatemala. Los puntos representan genotipos multilocus (individuos) y el color indica la clasificación morfológica. Los tamaños de los nodos son proporcionales al número de individuos que representan el MLG y el grosor de las líneas representa la distancia genética de Nei entre dos nodos (las líneas más gruesas denotan una menor distancia genética).**

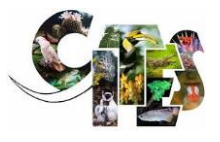

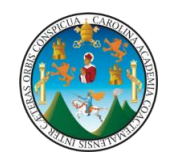

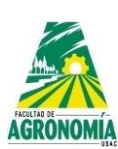

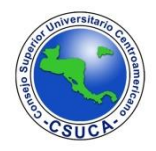

# **CONCLUSIONES**

- 1. Los marcadores moleculares utilizados (ITS, matK y trnH-psbA) exhiben la información suficiente para sustentar delimitación de especies dentro del género *Dalbergia* para Guatemala. Los métodos multilocus y de locus individual fueron coincidentes con la topología obtenida en cada una de las reconstrucciones filogenéticas por los métodos de máxima verosimilitud e inferencia bayesiana.
- 2. En el complejo de *D. tucurensis* se observó la mayor variabilidad intra especie. Esto da como resultado la delimitación de las muestras 23, 24, 32 y 61 como una especie claramente definida. Sin embargo, hay dificultades en la identificación morfológica entre dichos individuos y el resto de accesiones clasificadas como *D. tucurensis* y *D. sp 01*, por lo que, esto revela que los enfoques moleculares son efectivos en el esclarecimiento del complejo *D. tucurensis*.
- 3. El análisis del complejo *D. retusa* reveló que las especímenes de la *variedad cuscatlanica* y *variedad ¿?* pueden ser consideradas como especies diferentes. Sin embargo, al igual que en el complejo *D. tucurensis*, existen dificultades en la identificación morfológica de ambas variedades, tal y como se expuso en todas las reconstrucciones filogenéticas. Por tal motivo debe realizarse una revisión morfológicos exhaustiva para identificar los caractertes divergentes entre ambas variedades. Por otra parte, la revisión morfológica debe corroborar si los especímenes codificados como *D. retusa var. ¿?* pertenecen a una especie ya descrita o representa una nueva variedad.
- 4. Los métodos moleculares de delimitación fueron consistentes al sugerir que los individuos identificados como *D. sp 02* constituyen una especie diferente, la cual es evolutivamente cercana a *D. calycina* pero no representan la misma especie. No obstante, estos resultados deben ser interpretados con discresión debido al reducido número de individuos analizados en ambos grupos.

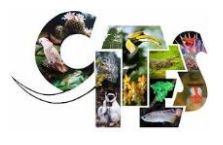

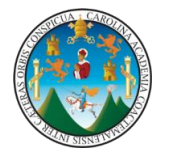

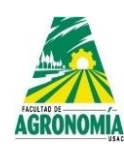

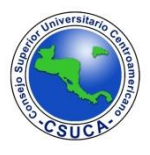

- 5. Si se llevan a cabo nuevos registros de especies en el complejo *D. tucurensis* y *D. retusa*, la identificación morfológica siempre debería ser confirmada a través de métodos moleculares.
- 6. Los distintos enfoques para la delimitación molecular sugiere que los individuos morfológicamente identificados como *D. stevensonii* y *D. calderonii* coindicen con los métodos moleculares. Esto supone que los caracteres morfológicos son lo suficientemente claros para sustentar esta clasificación.

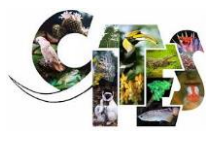

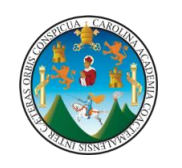

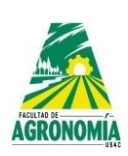

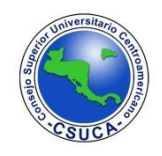

# **Recomendaciones**

- Incrementar el número de muestras en aquellos individuos con baja representación, como el caso de *D. retusa var. custlanica y D. retusa var. ¿?*. Misma situación debe de considerarse con las especies *D. calycina, D. sp. 02* y *D. melanorcardium*.
- Abordar la delimitación de especies desde un enfoque de filogeografía compartiva, para lo cual se deben identificar la mayor cantidad de poblaciones de cada especie, así como incrementar el número de secuencias utilizando marcadores moleculares variables para estos fines.
- Para integrar un enfoque holístico en la delimitación molecular de especies, se debe considerar el modelamiento de nicho para integrar el factor de distribución espacial de las especies.
- Desarrollar cebadores específicos, a partir de las regiones variables de la secuencias analizadas, para las especies claramente delimitadas en este estudio y así fortalecer la rápida identificación.

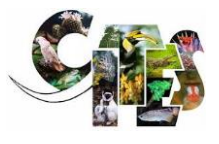

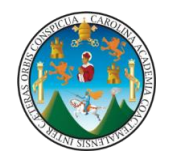

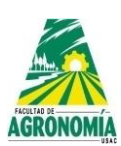

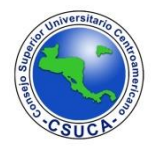

#### **REFERENCIAS**

- Almendra, A. L., Rogers, D. S., & González-Cózatl, F. X. (2014). Molecular phylogenetics of the Handleyomys chapmani complex in Mesoamerica. *Journal of Mammalogy*, *95*(1), 26– 40. https://doi.org/10.1644/13-MAMM-A-044.1
- Álvarez, I., & Wendel, J. F. (2003). Ribosomal ITS sequences and plant phylogenetic inference. *Molecular Phylogenetics and Evolution*, *29*(3), 417–434. https://doi.org/10.1016/S1055- 7903(03)00208-2
- Barrett, M. A., Brown, J. L., Morikawa, M. K., Labat, J. N., & Yoder, A. D. (2010). CITES designation for endangered rosewood in madagascar. *Science*, *328*, 1109–1110. https://doi.org/10.1126/science.1187740
- Begerow, D., Bochum, R., Stockinger, H., Schoch, C. L., Seifert, K. A., Huhndorf, S., Robert, V., Spouge, J. L., & Levesque, C. A. (2012). Nuclear ribosomal internal transcribed spacer ( ITS ) region as a universal DNA barcode marker for Fungi. *Proceedings of the National Academy of Sciences*. https://doi.org/10.1073/pnas.1117018109
- Bhagwat, R. M., Dholakia, B. B., Kadoo, N. Y., Balasundaran, M., & Gupta, V. S. (2015). Two new potential barcodes to discriminate Dalbergia species. *PLoS ONE*, *10*(11), 1–18. https://doi.org/10.1371/journal.pone.0142965
- Bouckaert, R., Heled, J., Kühnert, D., Vaughan, T., Wu, C. H., Xie, D., Suchard, M. A., Rambaut, A., & Drummond, A. J. (2014). BEAST 2: A software platform for Bayesian evolutionary analysis. *PLoS Computational Biology*, *10*(4), e1003537. https://doi.org/10.1371/journal.pcbi.1003537
- Cain, A. J. (1954). *Animal Species And Their Evolution*. Hutchinson University Library.
- Cardoso, D., Pennington, R. T., de Queiroz, L. P., Boatwright, J. S., Van Wyk, B. E., Wojciechowski, M. F., & Lavin, M. (2013). Reconstructing the deep-branching relationships of the papilionoid legumes. *South African Journal of Botany*, *89*, 58–75. https://doi.org/10.1016/j.sajb.2013.05.001
- Carstens, B. C., Pelletier, T. A., Reid, N. M., & Satler, J. D. (2013). How to fail at species delimitation. *Molecular Ecology*, *22*(17), 4369–4383. https://doi.org/10.1111/mec.12413
- Carvalho, A. M. de. (1997). A Synopsis of the genus Dalbergia (Fabaceae: Dalbergieae) in Brazil. *Brittonia*, *49*(1), 87–109.
- Chase, M. W., Cowan, R. S., Hollingsworth, P. M., Van Den Berg, C., Madriñán, S., Petersen,

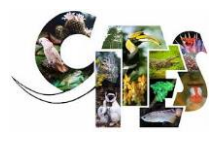

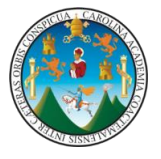

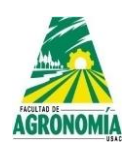

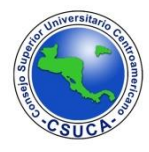

G., Seberg, O., Jørgsensen, T., Cameron, K. M., Carine, M., Pedersen, N., Hedderson, T. A. J., Conrad, F., Salazar, G. A., Richardson, J. E., Hollingsworth, M. L., Barraclough, T. G., Kelly, L., & Wilkinson, M. (2007). A proposal for a standardised protocol to barcode all land plants. *Taxon*, *56*(2), 295–299. https://doi.org/10.1002/tax.562004

- Chase, M. W., Salamin, N., Wilkinson, M., Dunwell, J. M., Kesanakurthi, R. P., Haidar, N., & Savolainen, V. (2005). Land plants and DNA barcodes: Short-term and long-term goals. *Philosophical Transactions of the Royal Society B: Biological Sciences*, *360*(1462), 1889– 1895. https://doi.org/10.1098/rstb.2005.1720
- Chen, S., Yao, H., Han, J., Liu, C., Song, J., Shi, L., Zhu, Y., Ma, X., Gao, T., Pang, X., Luo, K., Li, Y., Li, X., Jia, X., Lin, Y., & Leon, C. (2010). Validation of the ITS2 region as a novel DNA barcode for identifying medicinal plant species. *PLoS ONE*, *5*(1), 1–8. https://doi.org/10.1371/journal.pone.0008613
- Cheng, S., Zeng, W., Wang, J., Liu, L., Liang, H., Kou, Y., Wang, H., Fan, D., & Zhang, Z. (2021). Species delimitation of Asteropyrum (Ranunculaceae) based on morphological, molecular, and ecological variation. *Frontiers in Plant Science*, *12*, 681864. https://doi.org/10.3389/fpls.2021.681864
- Costion, C., Ford, A., Cross, H., Crayn, D., Harrington, M., & Lowe, A. (2011). Plant dna barcodes can accurately estimate species richness in poorly known floras. *PLoS ONE*, *6*(11), e26841. https://doi.org/10.1371/journal.pone.0026841
- Criscuolo, A., & Gribaldo, S. (2010). BMGE (block mapping and gathering with entropy): A new software for selection of phylogenetic informative regions from multiple sequence alignments. *BMC Evolutionary Biology*, *10*. https://doi.org/10.1186/1471-2148-10-210
- da Silva, R., Peloso, P. L. V., Sturaro, M. J., Veneza, I., Sampaio, I., Schneider, H., & Gomes, G. (2017). Comparative analyses of species delimitation methods with molecular data in snappers (Perciformes: Lutjaninae). *Mitochondrial DNA Part A*, *29*(7), 1108–1114. https://doi.org/10.1080/24701394.2017.1413364
- Dayrat, B. (2005). Towards integrative taxonomy. *Biological Journal of the Linnean Society*, *85*(3), 407–415. https://doi.org/10.1111/j.1095-8312.2005.00503.x
- de Queiroz, K. (1998). The general lineage concept of species, species criteria, and the process of speciation. In D. J. Howard & S. H. Berlocher (Eds.), *Endless Forms: Species and Speciation* (pp. 57–75). Oxford University Press.

De Queiroz, K. (2007). Species concepts and species delimitation. *Systematic Biology*, *56*(6),

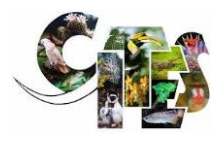

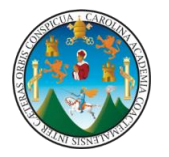

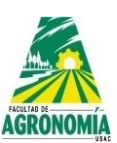

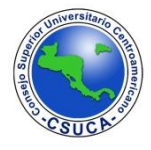

879–886. https://doi.org/10.1080/10635150701701083

- Dowton, M., Meiklejohn, K., Cameron, S. L., & Wallman, J. (2014). A preliminary framework for DNA barcoding, incorporating the multispecies coalescent. *Systematic Biology*, *63*(4), 639–644. https://doi.org/10.1093/sysbio/syu028
- Doyle, J. J. (1987). A rapid DNA isolation procedure for small quantities of fresh leaf tissue. *Phytochemical Bulletin Botanical Society of America*, *19*, 11–15.
- Espinoza, E. O., Wiemann, M. C., Barajas-Morales, J., Chavarria, G. D., & McClure, P. J. (2015). Forensic analysis of cites-protected dalbergia timber from the Americas. *International Association of Wood Anatomists Journal*, *36*(3), 311–325. https://doi.org/10.1163/22941932-20150102
- Faleiro, F. G., Araújo, I. S., Bahía, R. C. S., Santos, R. F., Yamada, M. M., & Ahnert, D. (2002). Otimização da extração e amplificação de DNA de Theobroma cacao L. visando a obtenção de marcadores RAPD. *Agrotrópica*, *14*(2), 31–34.
- Fazekas, A. J., Kesanakurti, P. R., Burgess, K. S., Percy, D. M., Graham, S. W., Barrett, S. C. H., Newmaster, S. G., Hajibabaei, M., & Husband, B. C. (2009). Are plant species inherently harder to discriminate than animal species using DNA barcoding markers? *Molecular Ecology Resources*, *9*(SUPPL. 1), 130–139. https://doi.org/10.1111/j.1755- 0998.2009.02652.x
- Flot, J. F. (2015). Species delimitation's coming of age. *Systematic Biology*, *64*(6), 897–899. https://doi.org/10.1093/sysbio/syv071
- Francis, R. M. (2017). pophelper: an R package and web app to analyse and visualize population structure. *Molecular Ecology Resources*, *17*(1), 27–32. https://doi.org/10.1111/1755-0998.12509
- Fujisawa, T., & Barraclough, T. G. (2013). Delimiting species using single-locus data and the generalized mixed yule coalescent approach: A revised method and evaluation on simulated data sets. *Systematic Biology*, *62*(5), 707–724. https://doi.org/10.1093/sysbio/syt033
- Gadagkar, S. R., Rosenberg, M. S., & Kumar, S. (2005). Inferring species phylogenies from multiple genes: Concatenated sequence tree versus consensus gene tree. *Journal of Experimental Zoology Part B: Molecular and Developmental Evolution*, *304*, 64–74. https://doi.org/10.1002/jez.b.21026

Gasson, P. (2011). How precise can wood identification be? wood anatomy's role in support of

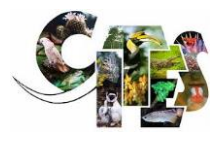

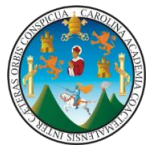

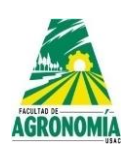

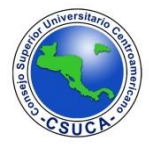

the legal timber trade, especially cites. *International Association of Wood Anatomists Journal*, *32*(2), 137–154. https://doi.org/10.1163/22941932-90000049

- Gonzalez, M. A., Baraloto, C., Engel, J., Mori, S. A., Pétronelli, P., Riéra, B., Roger, A., Thébaud, C., & Chave, J. (2009). Identification of amazonian trees with DNA barcodes. *PLoS ONE*, *4*(10), e7483. https://doi.org/10.1371/journal.pone.0007483
- Hartvig, I., Czako, M., Kjær, E. D., Nielsen, L. R., & Theilade, I. (2015). The use of DNA barcoding in identification and conservation of rosewood (Dalbergia spp.). *PLoS ONE*, *10*(9). https://doi.org/10.1371/journal.pone.0138231
- Hassold, S., Lowry, P. P., Bauert, M. R., Razafintsalama, A., Ramamonjisoa, L., & Widmer, A. (2016). DNA barcoding of Malagasy rosewoods: Towards a molecular identification of CITES-Listed dalbergia species. *PLoS ONE*, *11*(6), e0157881. https://doi.org/10.1371/journal.pone.0157881
- Hebert, P. D. N., Ratnasingham, S., & DeWaard, J. R. (2003). Barcoding animal life: Cytochrome c oxidase subunit 1 divergences among closely related species. *Proceedings of the Royal Society B: Biological Sciences*, *270*(SUPPL. 1), 96–99. https://doi.org/10.1098/rsbl.2003.0025
- Heled, J., & Drummond, A. J. (2010). Bayesian inference of species trees from multilocus data. *Molecular Biology and Evolution*, *27*(3), 570–580. https://doi.org/10.1093/molbev/msp274
- Hong, D.-Y. (2016). Biodiversity pursuits need a scientific and operative species concept. *Biodiversity Science*, *24*(9), 979–999. https://doi.org/10.17520/biods.2016203
- Hubert, N., & Hanner, R. (2015). DNA Barcoding, species delineation and taxonomy: a historical perspective. *DNA Barcodes*, *3*, 44–58. https://doi.org/10.1515/dna-2015-0006
- Huelsenbeck, J. P., & Ronquist, F. (2001). MrBayes: Bayesian inference of phylogenetic trees. *Bioinformatics*, *17*(8), 754–755. https://doi.org/10.1093/bioinformatics/17.8.754
- Jenkins, M., Oldfield, S., & Aylett, T. (2002). *International trade in African blackwood.* Fauna and Flora International.
- Jombart, T. (2008). adegenet: A R package for the multivariate analysis of genetic markers. *Bioinformatics*, *24*(11), 1403–1405. https://doi.org/10.1093/bioinformatics/btn129
- Jones, G. (2017). Algorithmic improvements to species delimitation and phylogeny estimation under the multispecies coalescent. *Journal of Mathematical Biology*, *74*, 447–467. https://doi.org/10.1007/s00285-016-1034-0

Kalyaanamoorthy, S., Minh, B. Q., Wong, T. K. F., Von Haeseler, A., & Jermiin, L. S. (2017).

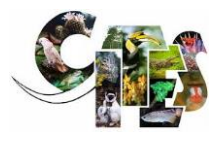

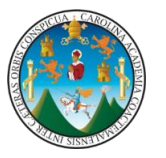

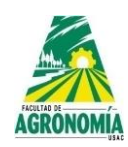

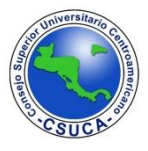

ModelFinder: Fast model selection for accurate phylogenetic estimates. *Nature Methods*, *14*, 587–589. https://doi.org/10.1038/nmeth.4285

- Kamvar, Z. N., Tabima, J. F., & Gr̈unwald, N. J. (2014). Poppr: An R package for genetic analysis of populations with clonal, partially clonal, and/or sexual reproduction. *PeerJ*, *2*, e281. https://doi.org/10.7717/peerj.281
- Kapli, P., Lutteropp, S., Zhang, J., Kobert, K., Pavlidis, P., Stamatakis, A., & Flouri, T. (2017). Multi-rate Poisson tree processes for single-locus species delimitation under maximum likelihood and Markov chain Monte Carlo. *Bioinformatics*, *33*(11), 1630–1638. https://doi.org/10.1093/bioinformatics/btx025
- Katoh, K., & Standley, D. M. (2013). MAFFT multiple sequence alignment software version 7: Improvements in performance and usability. *Molecular Biology and Evolution*, *30*(4), 772– 780. https://doi.org/10.1093/molbev/mst010
- Kearse, M., Moir, R., Wilson, A., Stones-Havas, S., Cheung, M., Sturrock, S., Buxton, S., Cooper, A., Markowitz, S., Duran, C., Thierer, T., Ashton, B., Meintjes, P., & Drummond, A. (2012). Geneious Basic: An integrated and extendable desktop software platform for the organization and analysis of sequence data. *Bioinformatics*, *28*(12), 1647–1649. https://doi.org/10.1093/bioinformatics/bts199
- Kress, W. J., & Erickson, D. L. (2007). A two-locus global DNA barcode for land plants: The coding rbcL gene complements the non-coding trnH-psbA spacer region. *PLoS ONE*, *2*(6). https://doi.org/10.1371/journal.pone.0000508

Kress, W. J., Wurdack, K. J., Zimmer, E. A., Weigt, L. A., & Janzen, D. H. (2005). Use of DNA barcodes to identify flowering plants. *Proceedings of the National Academy of Sciences of the United States of America*, *102*(23), 8369–8374. https://doi.org/10.1073/pnas.0503123102

- Leaché, A. D., Koo, M. S., Spencer, C. L., Papenfuss, T. J., Fisher, R. N., & McGuire, J. A. (2009). Quantifying ecological, morphological, and genetic variation to delimit species in the coast horned lizard species complex (Phrynosoma). *Proceedings of the National Academy of Sciences of the United States of America*, *106*(30), 12418–12423. https://doi.org/10.1073/pnas.0906380106
- Li, Q., Wu, J., Wang, Y., Lian, X., Wu, F., Zhou, L., Huang, Z., & Zhu, S. (2017). The phylogenetic analysis of Dalbergia (Fabaceae: Papilionaceae) based on different DNA barcodes. *Holzforschung*, *71*(12), 939–949. https://doi.org/10.1515/hf-2017-0052

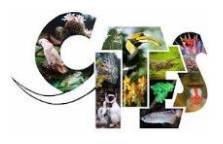

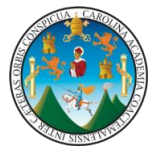

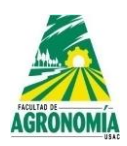

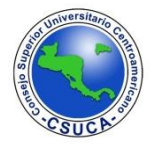

- Mace, G. M. (2004). The role of taxonomy in species conservation. *Philosophical Transactions of the Royal Society B: Biological Sciences*, *359*, 711–719. https://doi.org/10.1098/rstb.2003.1454
- Miller, M. A., Pfeiffer, W., & Schwartz, T. (2012). The CIPRES science gateway: Enabling highimpact science for phylogenetics researchers with limited resources. In C. Stewart (Ed.), *XSEDE '12. Proceedings of the 1st Conference of the Extreme Science and Engineering Discovery Environment: Bridging from the extreme to the campus and beyond* (pp. 1–8). NY: Association for Computing Machinery.
- Minh, B. Q., Nguyen, M. A. T., & Von Haeseler, A. (2013). Ultrafast approximation for phylogenetic bootstrap. *Molecular Biology and Evolution*, *30*(5), 1188–1195. https://doi.org/10.1093/molbev/mst024
- Monaghan, M. T., Wild, R., Elliot, M., Fujisawa, T., Balke, M., Inward, D. J. G., Lees, D. C., Ranaivosolo, R., Eggleton, P., Barraclough, T. G., & Vogler, A. P. (2009). Accelerated species inventory on Madagascar using coalescent-based models of species delineation. *Systematic Biology*, *58*(3), 298–311. https://doi.org/10.1093/sysbio/syp027
- Nguyen, L. T., Schmidt, H. A., Von Haeseler, A., & Minh, B. Q. (2015). IQ-TREE: A fast and effective stochastic algorithm for estimating maximum-likelihood phylogenies. *Molecular Biology and Evolution*, *32*(1), 268–274. https://doi.org/10.1093/molbev/msu300
- Nithaniyal, S., Newmaster, S. G., Ragupathy, S., Krishnamoorthy, D., Vassou, S. L., & Parani, M. (2014). DNA barcode authentication of wood samples of threatened and commercial timber trees within the tropical dry evergreen forest of india. *PLoS ONE*, *9*(9). https://doi.org/10.1371/journal.pone.0107669
- Niyomdham, C. (2002). An account of Dalbergia (Leguminosae-Papillionoideae) in Thailand. In *Thailand Forest Bulletin (BOT)* (Vol. 30, pp. 124–166).
- Ohashi, H. (1997). Dalbergia ( Leguminosae ) of Borneo. *Journal of Japanese Botany*, *72*, 198– 220.
- Okonechnikov, K., Golosova, O., Fursov, M., Varlamov, A., Vaskin, Y., Efremov, I., German Grehov, O. G., Kandrov, D., Rasputin, K., Syabro, M., & Tleukenov, T. (2012). Unipro UGENE: A unified bioinformatics toolkit. *Bioinformatics*, *28*(8), 1166–1167. https://doi.org/10.1093/bioinformatics/bts091
- Parmentier, I., Duminil, J., Kuzmina, M., Philippe, M., Thomas, D. W., Kenfack, D., Chuyong, G. B., Cruaud, C., & Hardy, O. J. (2013). How effective are DNA barcodes in the

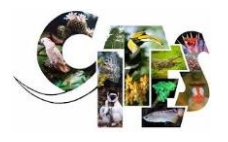

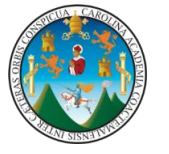

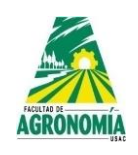

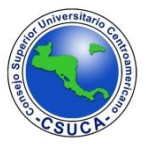

identification of african rainforest trees? *PLoS ONE*, *8*(4), e54921. https://doi.org/10.1371/journal.pone.0054921

- Pettengill, J. B., & Neel, M. C. (2010). An evaluation of candidate plant DNA barcodes and assignment methods in diagnosing 29 species in the genus Agalinis (Orobanchaceae). *American Journal of Botany*, *97*(8), 1391–1406. https://doi.org/10.3732/ajb.0900176
- Pons, J., Barraclough, T. G., Gomez-Zurita, J., Cardoso, A., Duran, D. P., Hazell, S., Kamoun, S., Sumlin, W. D., & Vogler, A. P. (2006). Sequence-based species delimitation for the DNA taxonomy of undescribed insects. *Systematic Biology*, *55*(4), 595–609. https://doi.org/10.1080/10635150600852011
- Puillandre, N., Brouillet, S., & Achaz, G. (2021). ASAP: assemble species by automatic partitioning. *Molecular Ecology Resources*, *21*, 609–620. https://doi.org/10.1111/1755- 0998.13281
- Puillandre, N., Lambert, A., Brouillet, S., & Achaz, G. (2012). ABGD, Automatic barcode gap discovery for primary species delimitation. *Molecular Ecology*, *21*(8), 1864–1877. https://doi.org/10.1111/j.1365-294X.2011.05239.x
- R Core Team. (2020). R: A language and environment for statistical computing. R Foundation for Statistical Computing, Vienna, Austria. https://www.R-project.org/
- Rahaingoson, F. R., Oyebanji, O., Stull, G. W., Zhang, R., & Yi, T. (2022). A dated phylogeny of the pantropical genus Dalbergia L . f . ( Leguminosae : Papilionoideae ) and its implications for historical biogeography. *Agronomy*, *12*, 1612.
- Rambaut, A., Drummond, A. J., Xie, D., Baele, G., & Suchard, M. A. (2018). Posterior summarization in Bayesian phylogenetics using Tracer 1.7. *Systematic Biology*, *67*(5), 901–904. https://doi.org/10.1093/sysbio/syy032
- Reid, N. M., & Carstens, B. C. (2012). Phylogenetic estimation error can decrease the accuracy of species delimitation: A Bayesian implementation of the general mixed Yule-coalescent model. *BMC Evolutionary Biology*, *12*, 1471–2148. https://doi.org/10.1186/1471-2148-12- 196
- Ren, B. Q., Xiang, X. G., & Chen, Z. D. (2010). Species identification of Alnus (Betulaceae) using nrDNA and cpDNA genetic markers. *Molecular Ecology Resources*, *10*(4), 594–605. https://doi.org/10.1111/j.1755-0998.2009.02815.x
- Revell, L. J. (2012). phytools: An R package for phylogenetic comparative biology (and other things). *Methods in Ecology and Evolution*, *3*(2), 217–223. https://doi.org/10.1111/j.2041-

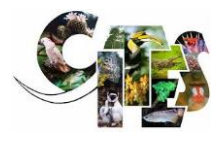

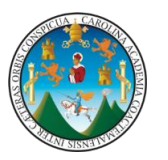

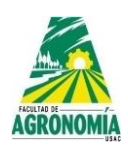

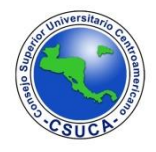

210X.2011.00169.x

- Ronquist, F., & Huelsenbeck, J. P. (2003). MrBayes 3: Bayesian phylogenetic inference under mixed models. *Bioinformatics*, *19*(12), 1572–1574. https://doi.org/10.1093/bioinformatics/btg180
- Rozas, J., Ferrer-Mata, A., Sanchez-DelBarrio, J. C., Guirao-Rico, S., Librado, P., Ramos-Onsins, S. E., & Sanchez-Gracia, A. (2017). DnaSP 6: DNA sequence polymorphism analysis of large data sets. *Molecular Biology and Evolution*, *34*(12), 3299–3302. https://doi.org/10.1093/molbev/msx248
- Schliep, K., Jombart, T., Kamvar, Z. N., Archer, E., & Harris, R. (2020). *apex: Phylogenetic Methods for Multiple Gene Data*. https://CRAN.R-project.org/package=apex
- Shaw, A. J., McDaniel, S. F., Werner, O., & Ros, R. M. (2002). Phylogeography and phylodemography. *The bryologist*, *105*(3), 373–383. https://doi.org/10.1639/0007- 2745(2002)105[0373:pap]2.0.co;2
- Sotuyo, S., & Pedraza-ortega, E. (2022). Insights into phylogenetic divergence of Dalbergia ( Leguminosae : Dalbergiae ) from Mexico and Central America. *Frontiers in Ecology and Evolution*, *10*, 910250. https://doi.org/10.3389/fevo.2022.910250
- Sunarno, B., & Ohashi, H. (1997). Dalbergia ( Leguminosae ) of Borneo. *Japanese Journal of Botany*, *72*, 198–220.
- Vatanparast, M., Klitgård, B. B., Adema, F. A. C. B., Pennington, R. T., Yahara, T., & Kajita, T. (2013). First molecular phylogeny of the pantropical genus Dalbergia: Implications for infrageneric circumscription and biogeography. *South African Journal of Botany*, *89*, 143– 149. https://doi.org/10.1016/j.sajb.2013.07.001
- Wang, S. N., Zhang, F. Da, Huang, A. M., & Zhou, Q. (2016). Distinction of four Dalbergia species by FTIR, 2nd derivative IR, and 2D-IR spectroscopy of their ethanol-benzene extractives. *Holzforschung*, *70*(6), 503–510. https://doi.org/10.1515/hf-2015-0125
- Wiens, J. J. (1998). Combining data sets with different phylogenetic histories. *Systematic Biology*, *47*(4), 568–581. https://doi.org/10.1080/106351598260581
- Wu, C. C., Chu, F. H., Ho, C. K., Sung, C. H., & Chang, S. H. (2017). Comparative analysis of the complete chloroplast genomic sequence and chemical components of Cinnamomum micranthum and Cinnamomum kanehirae. *Holzforschung*, *71*(3), 189–197. https://doi.org/10.1515/hf-2016-0133
- Xia, X. (2018). DAMBE7: New and improved tools for data analysis in molecular biology and

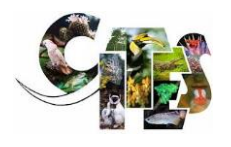

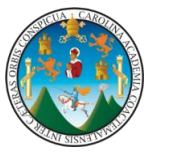

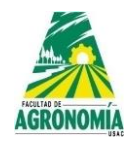

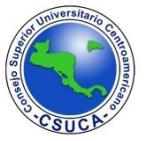

evolution. *Molecular Biology and Evolution*, *35*(6), 1550–1552. https://doi.org/10.1093/molbev/msy073

- Yu, M., Liu, K., Zhou, L., Zhao, L., & Liu, S. (2016). Testing three proposed DNA barcodes for the wood identification of Dalbergia odorifera T. Chen and Dalbergia tonkinensis Prain. *Holzforschung*, *70*(2), 127–136. https://doi.org/10.1515/hf-2014-0234
- Zhang, J., Kapli, P., Pavlidis, P., & Stamatakis, A. (2013). A general species delimitation method with applications to phylogenetic placements. *Bioinformatics*, *29*(22), 2869–2876. https://doi.org/10.1093/bioinformatics/btt499

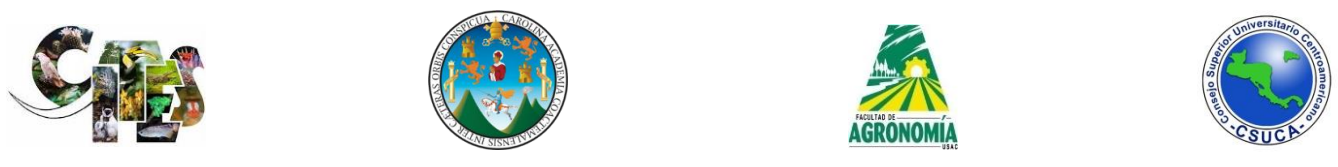

**ANEXOS**

**Anexo 1.** Esquematización de la delimitación de especies propuestas por el método bPTP con los datos de los marcadores A) ITS, B) matK y C) trnH-psbA. Los valores sobre las ramas representan el soporte de probabilidad posterior (pP) para la delimitación. Ramas azules indican grupos o linajes diferentes.

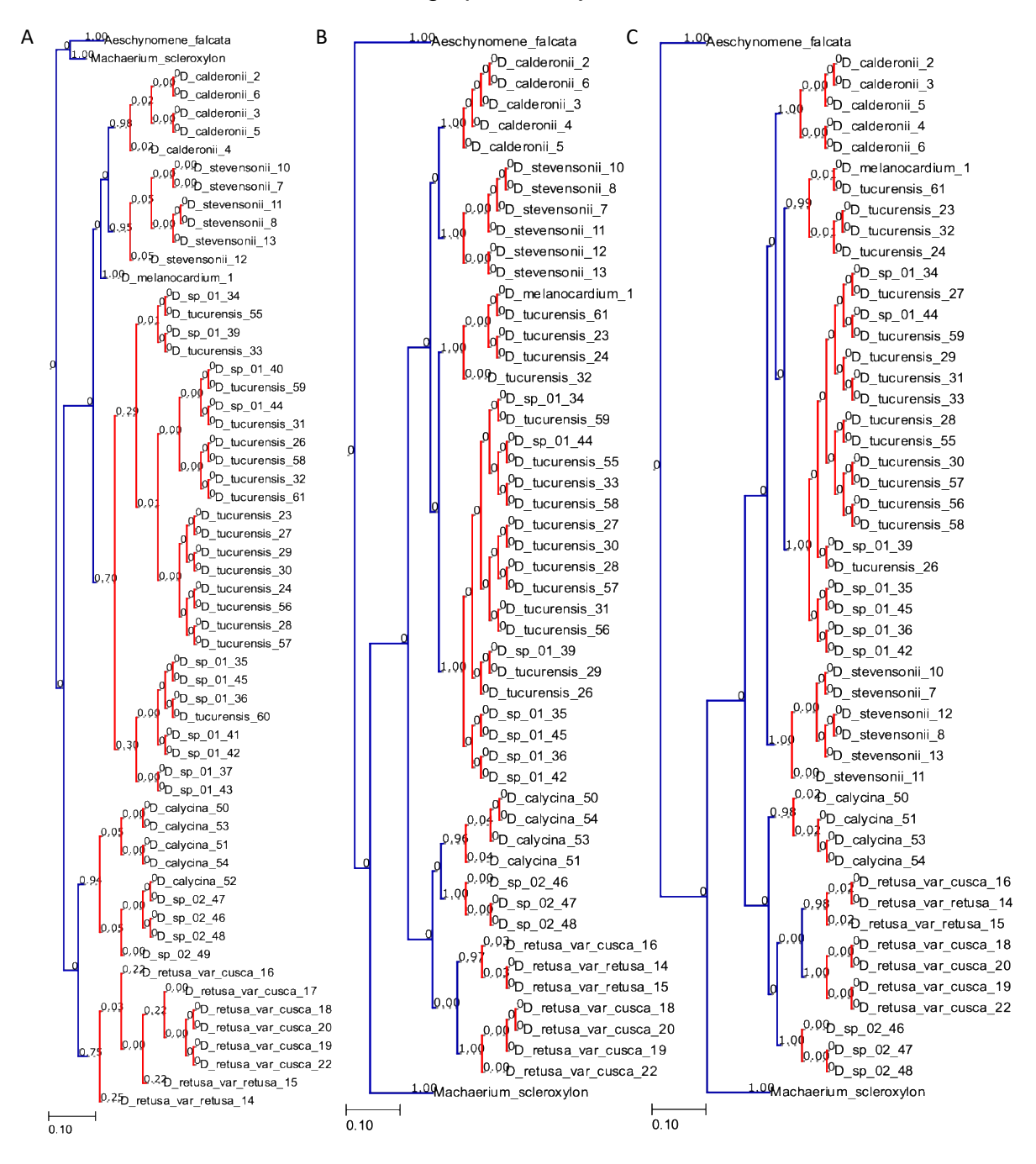

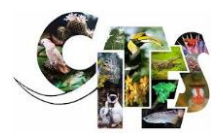

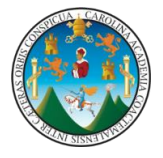

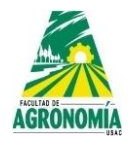

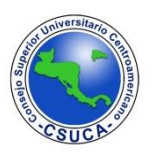

**Anexo 2.** Delimitación de especies basada en el método Poisson Tree Process (PTP) con los datos del marcador ITS. Los números de cada nodo son las probabilidades posteriores de que los taxones internos formen una especie. Así, las ramas rojas indican taxones que deben considerarse como parte del mismo linaje.

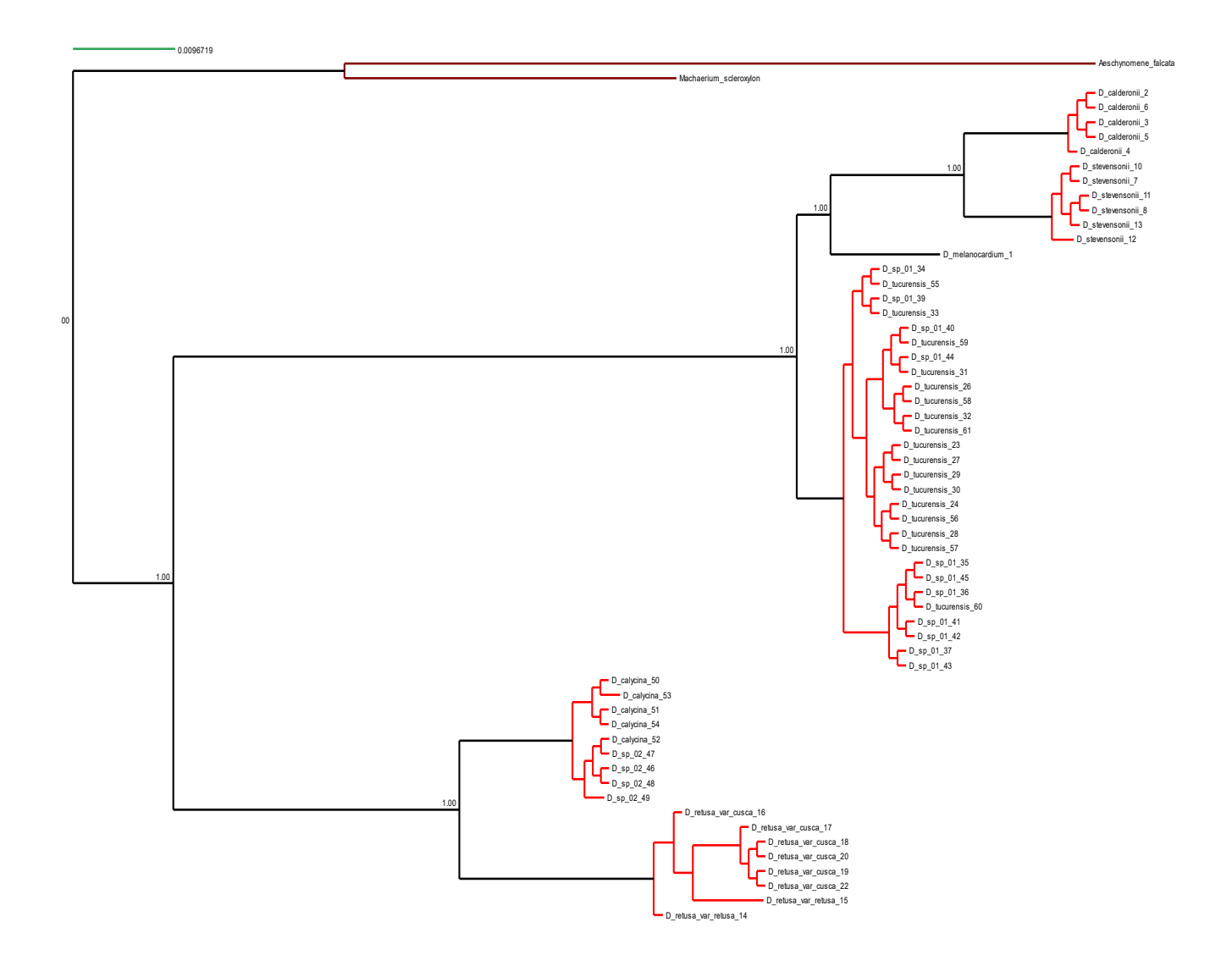

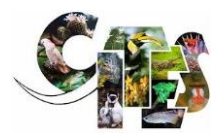

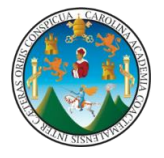

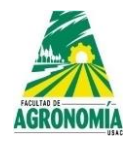

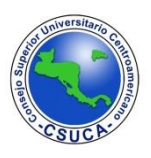

**Anexo 3.** Delimitación de especies basada en el método Poisson Tree Process (PTP) con los datos del marcador matK. Los números de cada nodo son las probabilidades posteriores de que los taxones internos formen una especie. Así, las ramas rojas indican taxones que deben considerarse como parte del mismo linaje.

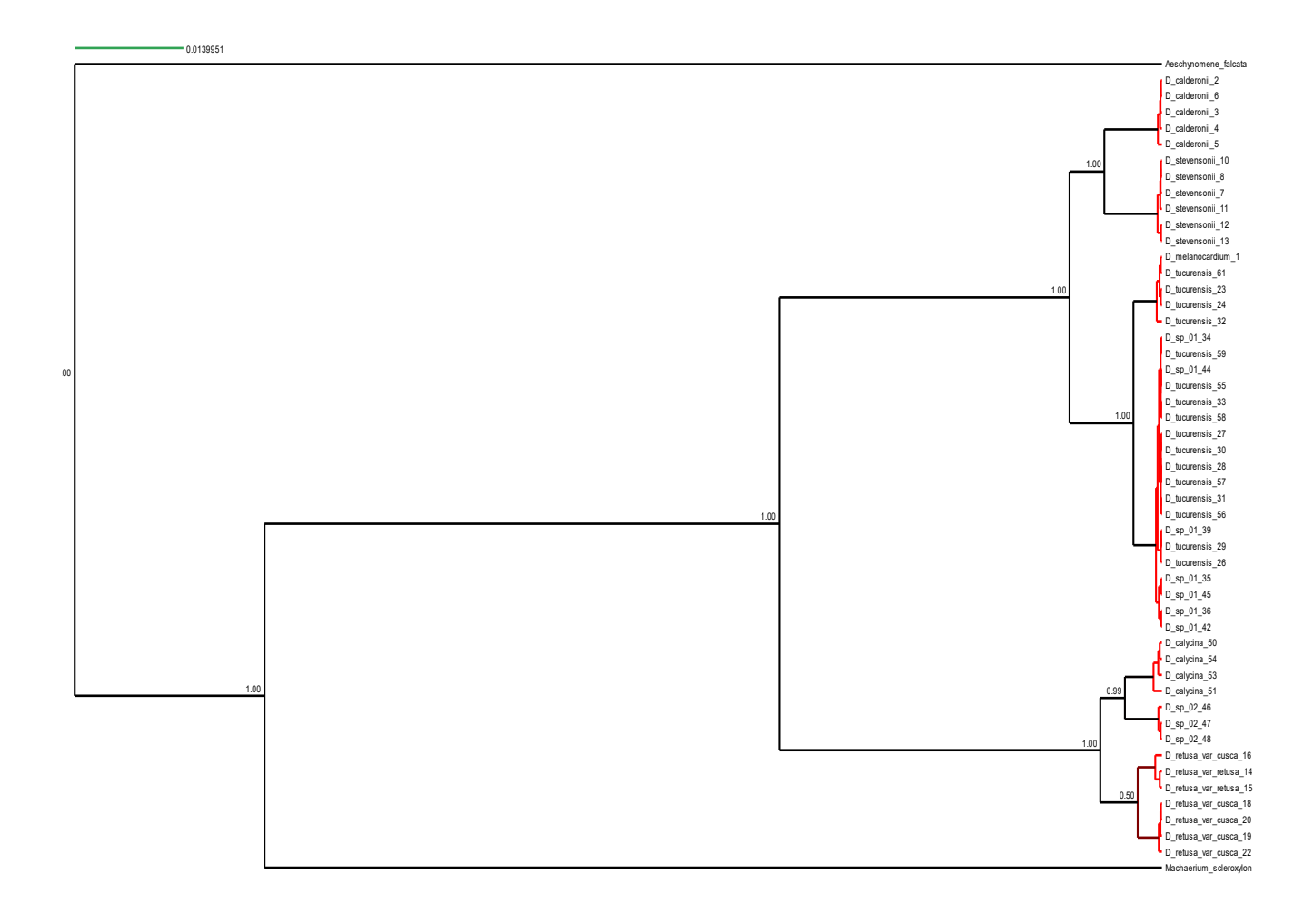

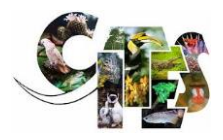

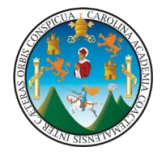

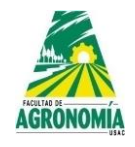

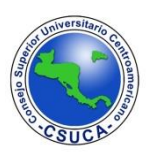

**Anexo 4.** Delimitación de especies basada en el método Poisson Tree Process (PTP) con los datos del marcador trnH-psbA. Los números de cada nodo son las probabilidades posteriores de que los taxones internos formen una especie. Así, las ramas rojas indican taxones que deben considerarse como parte del mismo linaje.

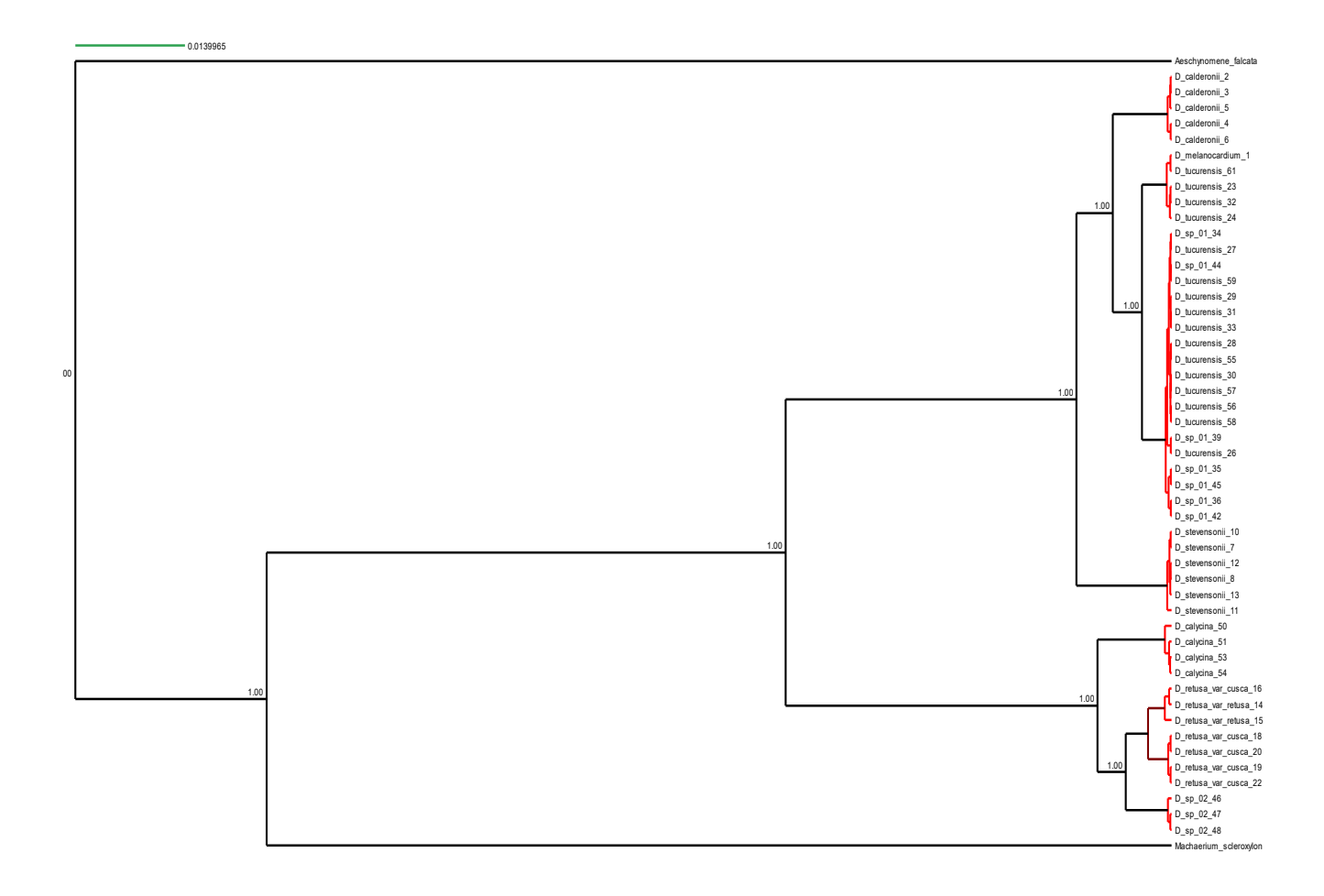

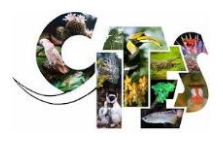

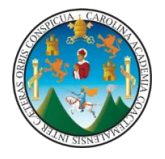

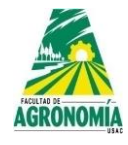

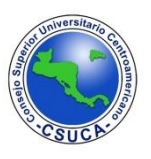

**Anexo 5.** Mapa de calor agrupado que muestra la distancia genética basado en los datos concatenados (ITS + matK + trnH-psbA) de los individuos por pares. El color azul denota una población estrechamente relacionada, por lo tanto, una distancia genética baja, mientras que la disminución del color azul al amarillo representa una distancia genética creciente. Aparentemente, se presentan 7 especies delimitadas por los grupos de colores sobre la diagonal de la matriz.

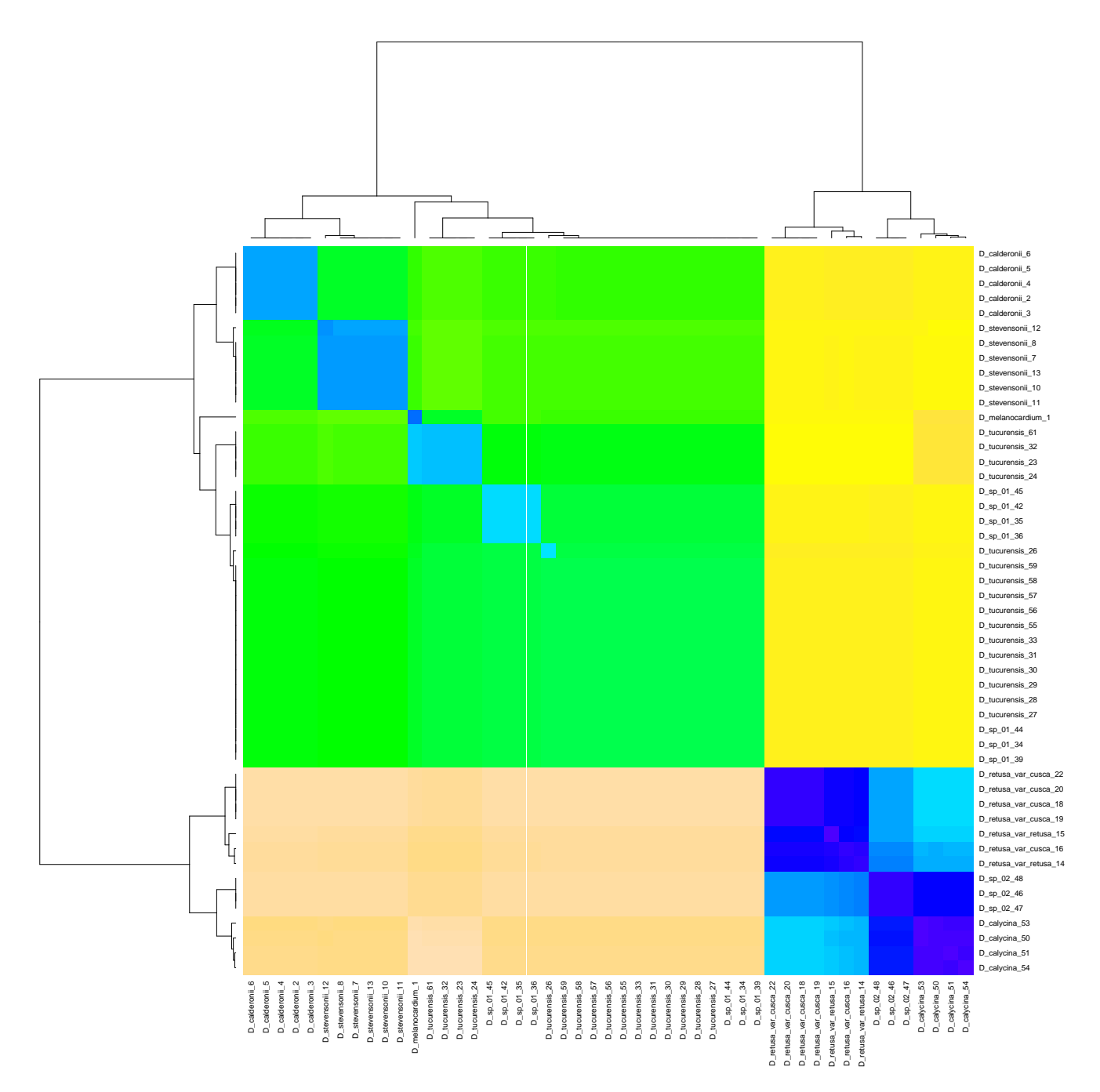

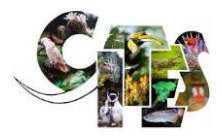

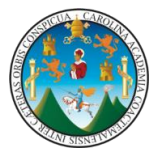

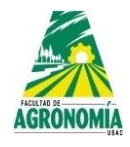

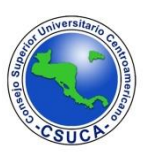

**Anexo 6.** Minimum Spanning Network, basado en el marcador ITS, para los individuos de las especies arbóreas del género Dalbergia en Guatemala. Los puntos representan genotipos multilocus (individuos) y el color indica la clasificación morfológica. Los tamaños de los nodos son proporcionales al número de individuos que representan el MLG y el grosor de las líneas representa la distancia genética de Nei entre dos nodos (las líneas más gruesas denotan una menor distancia genética).

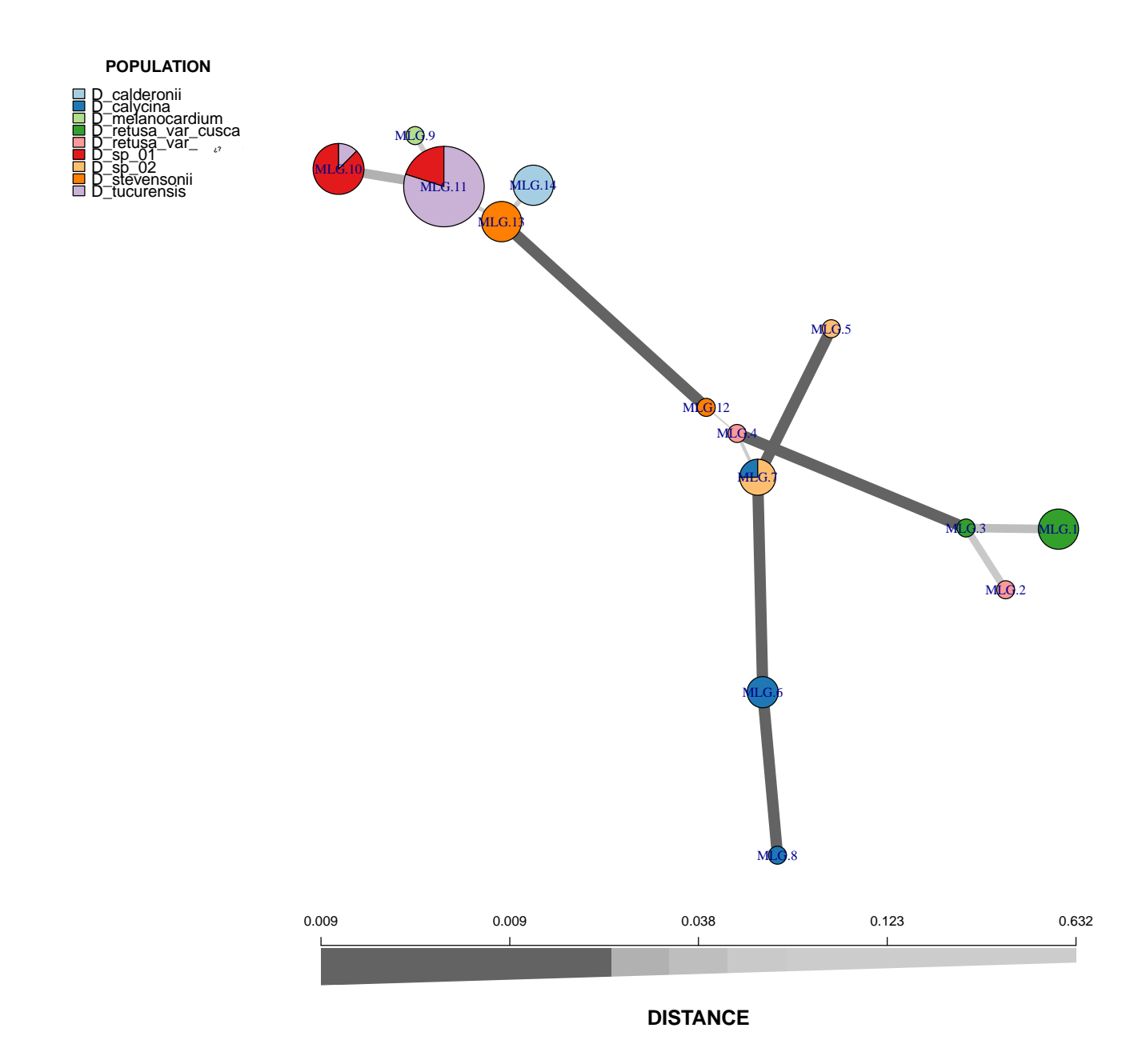

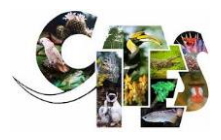

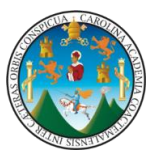

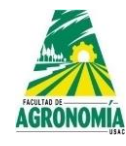

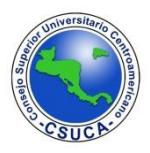

**Anexo 7.** Información de la versión de R, del sistema operativo y de los paquetes adjuntos o cargados para el desarrollo de los análisis.

R version 4.2.0 (2022-04-22) Platform: x86\_64-apple-darwin17.0 (64-bit) Running under: macOS Monterey 12.4

Matrix products: default LAPACK: /Library/Frameworks/R.framework/Versions/4.2/Resources/lib/libRlapack.dylib

Random number generation: RNG: Super-Duper Normal: Inversion Sample: Rounding

locale:

[1] en\_US.UTF-8/en\_US.UTF-8/en\_US.UTF-8/C/en\_US.UTF-8/en\_US.UTF-8

attached base packages:

[1] stats4 stats graphics grDevices utils datasets methods base

other attached packages:

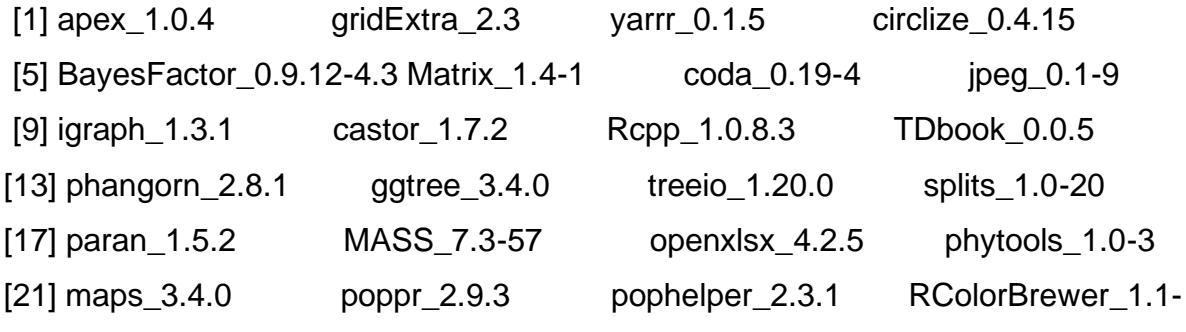

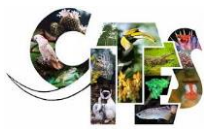

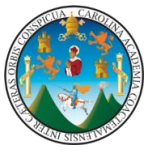

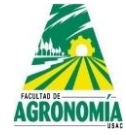

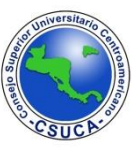

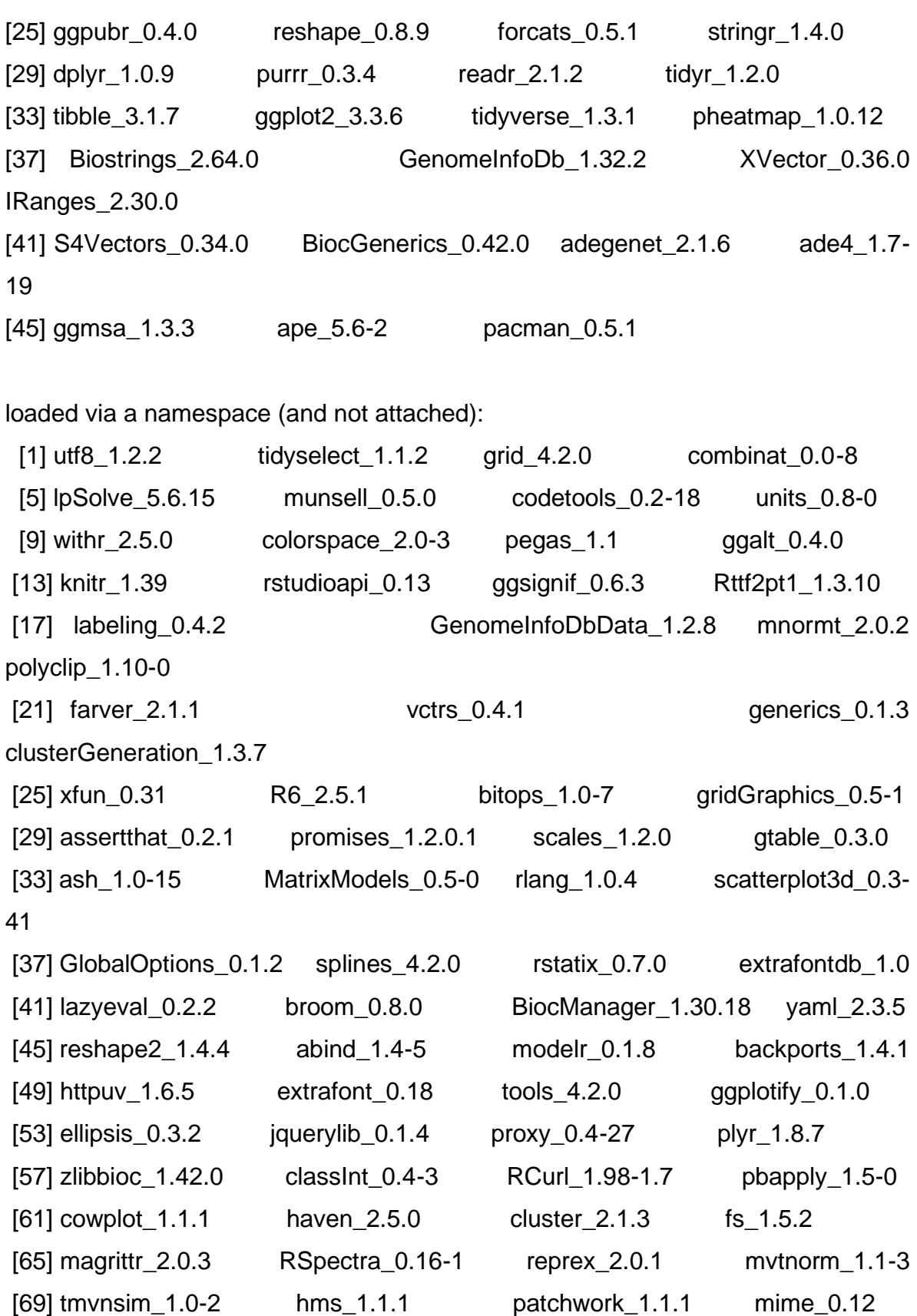

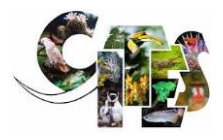

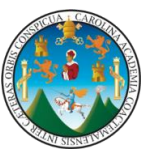

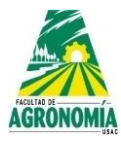

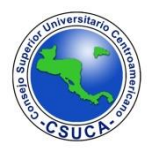

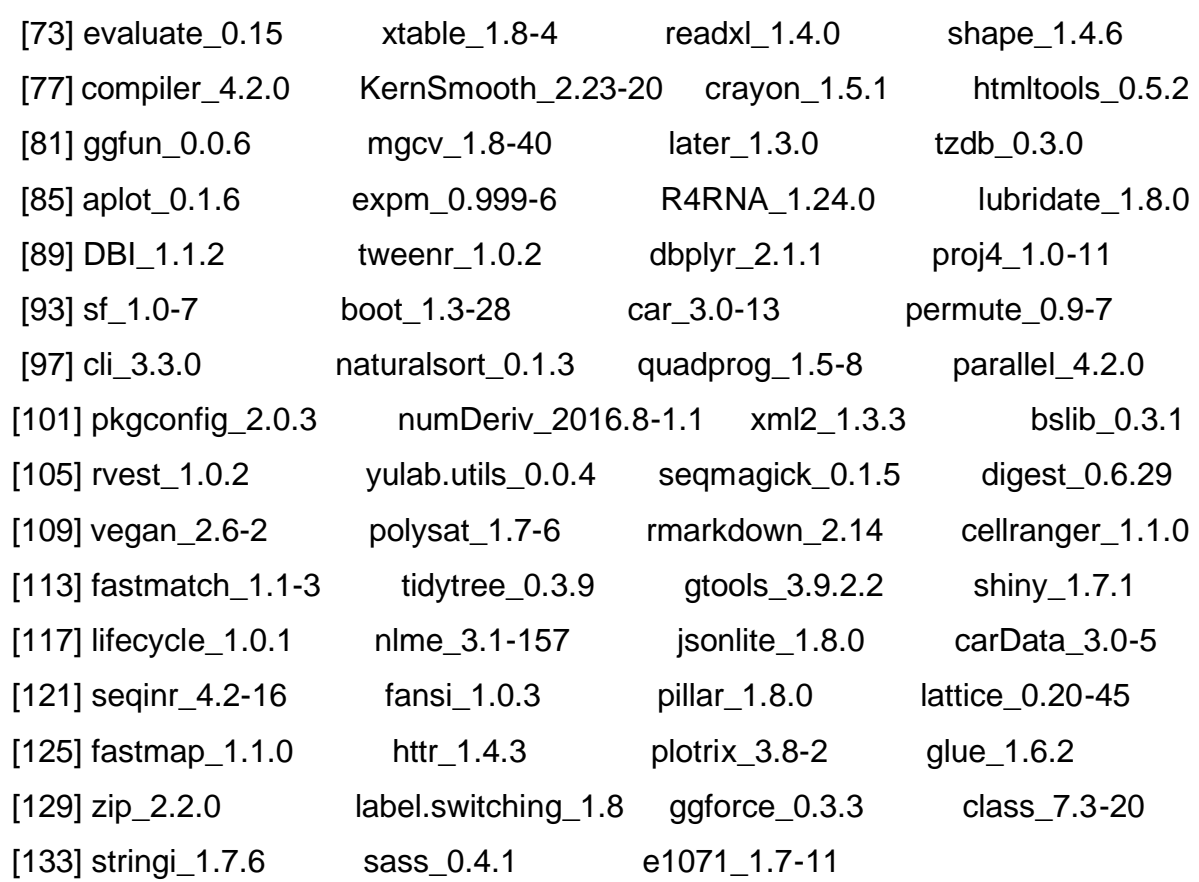